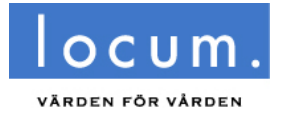

Åsa Börjesson

**BESLUT**

Diarienr Fastighetsstrateg LOC 2019-0893 Informationssäkerhetsklass: K1

Styrelsen för Locum AB

# **Godkännande av försäljning och försäljningsvillkor avseende tomträtten till Stockholm Provröret 16 (tidigare Örnsbergs behandlingshem)**

# **Ärendet**

Ärendet avser godkännande av försäljning och försäljningsvillkor avseende tomträtten till Stockholm Provröret 16 (tidigare Örnsbergs behandlingshem).

# **Beslutsunderlag**

Köpeavtal med tillhörande bilagor, inklusive köpebrev. Kalkyl

# **Förslag till beslut**

Styrelsen för Locum AB föreslås föreslå fastighets- och servicenämnden fatta följande beslut

- att godkänna försäljningen av tomträtten Stockholm Provröret 16, i enlighet med villkoren i köpeavtalet mellan Botrygg Förvaltningsfastigheter AB och Region Stockholm för en köpeskilling om 70 miljoner kronor.
- att godkänna köpeavtalet (inklusive köpebrevet) avseende tomträtten till Stockholm Provröret 16.
- att Locum AB uppdras att verkställa försäljningen avseende tomträtten Stockholm Provröret 16 i enlighet med villkoren i köpeavtalet och köpebrevet (inklusive att underteckna dessa).

Styrelsen för Locum AB föreslås för egen del, under förutsättning av fastighets- och servicenämndens beslut, besluta

att VD för Locum AB uppdras att verkställa försäljningen av tomträtten till Stockholm Provröret 16 i enlighet med villkoren i köpeavtalet och köpebrev, inklusive att underteckna dessa.

Anette Henriksson Verkställande direktör

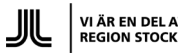

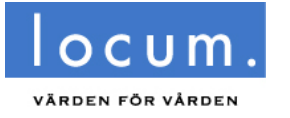

Åsa Börjesson

**BESLUT**

Diarienr Fastighetsstrateg LOC 2019-0893 Informationssäkerhetsklass: K1

Styrelsen för Locum AB

## **Sammanfattning**

Region Stockholm är lagfaren innehavare av tomträtten till fastigheten Stockholm Provröret 16, med byggnaden för Örnsbergs behandlingshem. Regionen har ingen egen verksamhet i byggnaden och lokalerna är fullt uthyrda till Stockholms stad, Socialförvaltningen.

Landstingsfullmäktige ändrade 2016 kategoritillhörighet för tomträtten Stockholm Provröret 16 från strategiskt till marknadsfastighet (LS 2015-1382).

Under senhösten 2019 inleddes försäljningen av tomträtten Stockholm Provröret 16. Liksom hela samhället påverkades även försäljningen av pandemin och visningar av försäljningsobjektet var bland annat inte möjligt vilket ledde till att reviderade bud inkom först i december 2020.

Försäljningen har genomförts genom en bred marknadsföring och genom ett villkorslöst anbudsförfarande.

Efter att budgivarna hade tagit del av försäljningsunderlaget erhölls först indikativa bud som sedan efter ytterligare information och visning bekräftades i reviderade bud.

Botrygg lämnade högst reviderat bud och genomförde en fullständig fördjupad förvärvsutredning, due diligence. Efter genomförd förvärvsutredning justerades priset till 70 Mkr.

Enligt överlåtelseavtalet frånträder regionen tomträtten Stockholm Provröret 16 den 1 september, 2021.

Tomträtten är en marknadsfastighet där regionen inte bedriver någon verksamhet. Den sammantagna bedömningen är att försäljningen har kunnat genomföras på ett korrekt sätt och att regionen har erhållit ett marknadspris för tomträtten med sammantaget goda villkor för överlåtelsen.

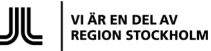

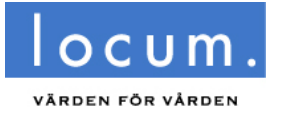

Åsa Börjesson Fastighetsstrateg

**BESLUT**

Diarienr<br>LOC 2019-0893 Informationssäkerhetsklass: K1

Styrelsen för Locum AB

## **Bakgrund**

Region Stockholm är lagfaren innehavare av tomträtten till fastigheten Stockholm Provröret 16. Regionen har ingen egen verksamhet i byggnaden.

Tomträtten Stockholm Provröret 16, eller Örnsbergs behandlingshem, ligger i Örnsberg, Hägersten, Stockholm.

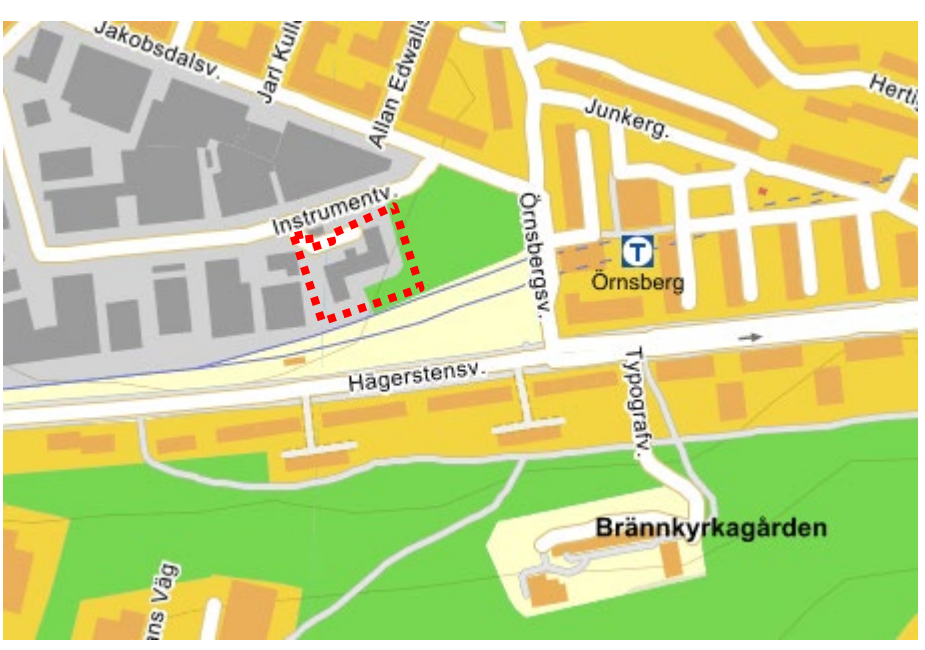

Karta Eniro

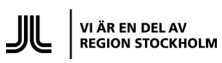

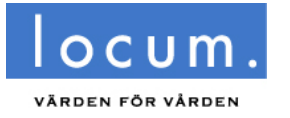

Åsa Börjesson

Diarienr Fastighetsstrateg and the control of the control of the **BESLUT** control of the control of the control of the control of the control of the control of the control of the control of the control of the control of the control Informationssäkerhetsklass: K1

Styrelsen för Locum AB

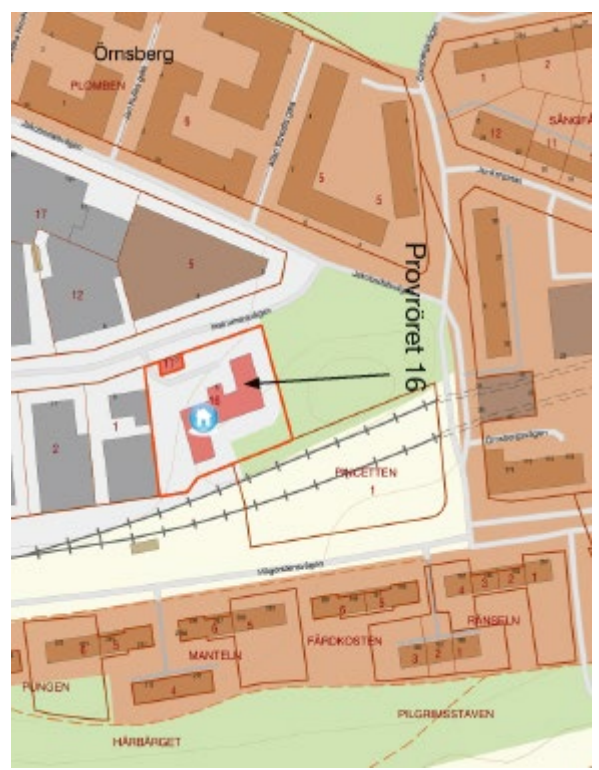

Fastighetskarta, ur försäljningsmaterialet.

På tomträtten finns en byggnad med en uthyrbar area om cirka 1800 kvadratmeter. Samtliga lokaler är uthyrda till Stockholms stad, socialförvaltningen, som behandlingshem, slutenvård för behandling av personer med missbruksproblem och psykisk ohälsa. Vid försäljningen överlåts hyresavtalen knutna till tomträtten till den nya ägaren och hyresgästen har fortsatt samma rättigheter och skyldigheter som idag.

Region Stockholm äger tomträtten till fastigheten Stockholm Provröret 16 och Stockholms stad äger fastigheten. Genom tomträttsavtalet styr fastighetsägaren ändamålet och användning av tomträtten. Tomträttsavgälden sätts även utifrån ändamål och användning. För att ändra användningen av en tomträtt behövs bland annat både en ny detaljplan samt ett nytecknat tomträttsavtal med en avgäld som baseras på ett eventuellt nytt ändamål och användning.

Landstingsfullmäktige ändrade 2016 kategoritillhörighet för tomträtten Stockholm Provröret 16 från strategisk till marknadsfastighet (LS 2015-1382).

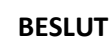

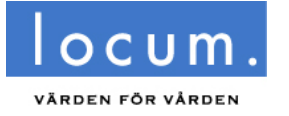

Åsa Börjesson

**BESLUT**

Diarienr Fastighetsstrateg LOC 2019-0893 Informationssäkerhetsklass: K1

Styrelsen för Locum AB

# **Överväganden**

Under hösten 2019 inleddes en process för försäljningen av tomträtten Stockholm Provröret 16.

För att regionen ska erhålla marknadspris för tomträtten samt säkerställa efterlevnaden av bland annat EU regler om otillåtet statsstöd, ska objektet brett marknadsföras på den öppna marknaden och överlåtelsen ska sedan föregås av ett villkorslöst anbudsförfarande.

En transaktionsrådgivare anlitades för att driva försäljningsprocessen och marknadsföra objektet på den öppna marknaden. Informationsinsamling och uppdatering av den tidigare insamlade fastighetsinformationen pågick under hösten 2019 och vintern 2020 och under vintern 2020 marknadsfördes försäljningsobjektet via transaktionsrådgivarnas marknadsföringskanaler, nätverk och kundregister samt genom annonsering i externa kanaler så som dagspress.

Indikativa bud inkom i februari 2020. Försäljningsprocessen påverkades därefter på flera sätt av Coronapandemin. Hyresgästen, Socialförvaltningen, Stockholms stad, hade med sin verksamhet ett strikt besöksförbud från och med våren 2020 vilket omöjliggjorde visningar och gjorde att hela försäljningsarbetet pausades. Under oktober 2020 återupptogs försäljningsarbetet då hyresgästen kunde medge visningar av lokalen. I december inkom budgivarna med reviderade bud.

Botrygg AB inkom med det högsta budet och fick därmed inleda due diligence, fördjupad undersökning eller fördjupad förvärvsutredning, av tomträtten. Den fördjupade undersökningen pågick under både vintern och våren med bland annat utredningar kring tomträtten med äldre överenskommelser med Stockholms stad samt driftkostnader och mediaförbrukning. En differens i kostnaderna för media, framförallt el och fjärrvärme, jämfört med det initiala underlaget identifierades av köparen vilket föranledde en justering av priset.

Under den senare delen av den fördjupade utredningen inleddes slutförhandling mellan anbudsgivaren och Region Stockholm vilket utmynnade i köpeavtal med bilagor, se vidare bilaga 1.

Försäljningen av tomträtten Stockholm Ingulv 1, Spånga Familjecentral, drevs parallellt med denna försäljning via samma transaktionsrådgivare men som två separata försäljningar. Det fanns med andra ord möjlighet att lämna bud på ett av objekten eller på båda objekten men då med separata bud för respektive objekt.

Köpare av tomträtten Stockholm Provröret 16 är Botrygg Förvaltningsfastigheter AB, 556730-2905. Botrygg är ett privat bygg-och fastighetsbolag som inriktar sig på hyresoch bostadsrätter samt samhällsfastigheter. Koncernen förvaltar cirka 4500 bostäder och ett femtiotal samhällsfastigheter. Se vidare www.botrygg.se.

Köparen tillträder tomträtten den 1 september enligt överlåtelseavtalet.

Locum AB:s ansvar för drift och skötsel kvarstår fram till tillträdet.

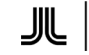

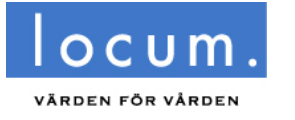

Åsa Börjesson Fastighetsstrateg

**BESLUT**

Diarienr<br>LOC 2019-0893 Informationssäkerhetsklass: K1

Styrelsen för Locum AB

## **Ekonomiska konsekvenser**

När Fastighets- och servicenämndens beslut vunnit laga kraft och köpekontraktet undertecknats erhåller Region Stockholm 7 miljoner kronor, motsvarande 10 procent av köpeskillingen.

På tillträdesdagen skall köparen till Region Stockholm erlägga resterande del av köpeskillingen, 63 miljoner kronor, mot att regionen utfärdar köpebrev.

Total resultateffekt för Region Stockholm av försäljningen av tomträtten Stockholm Provröret 16 över den närmaste fyraårsperioden uppgår till 55 360 000 kronor efter avdrag för bokfört värde och projekt- och transaktionskostnader. Motsvarande resultatpåverkan för Landstingsfastigheter är 55 699 000 kronor. Ytterligare detaljer framgår ur kalkyl, bilaga 2.

## **Miljökonsekvenser**

Beslutet innebär inga miljökonsekvenser.

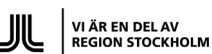

FLOOD HERSLOW HOLME

## **KÖPEAVTAL**

## **AVSEENDE TOMTRÄTTEN TILL FASTIGHETEN STOCKHOLM PROVRÖRET 16**

#### **MELLAN**

#### **REGION STOCKHOLM**

**OCH**

**BOTRYGG FÖRVALTNINGSFASTIGHETER AB**

# **INNEHÅLLSFÖRTECKNING**

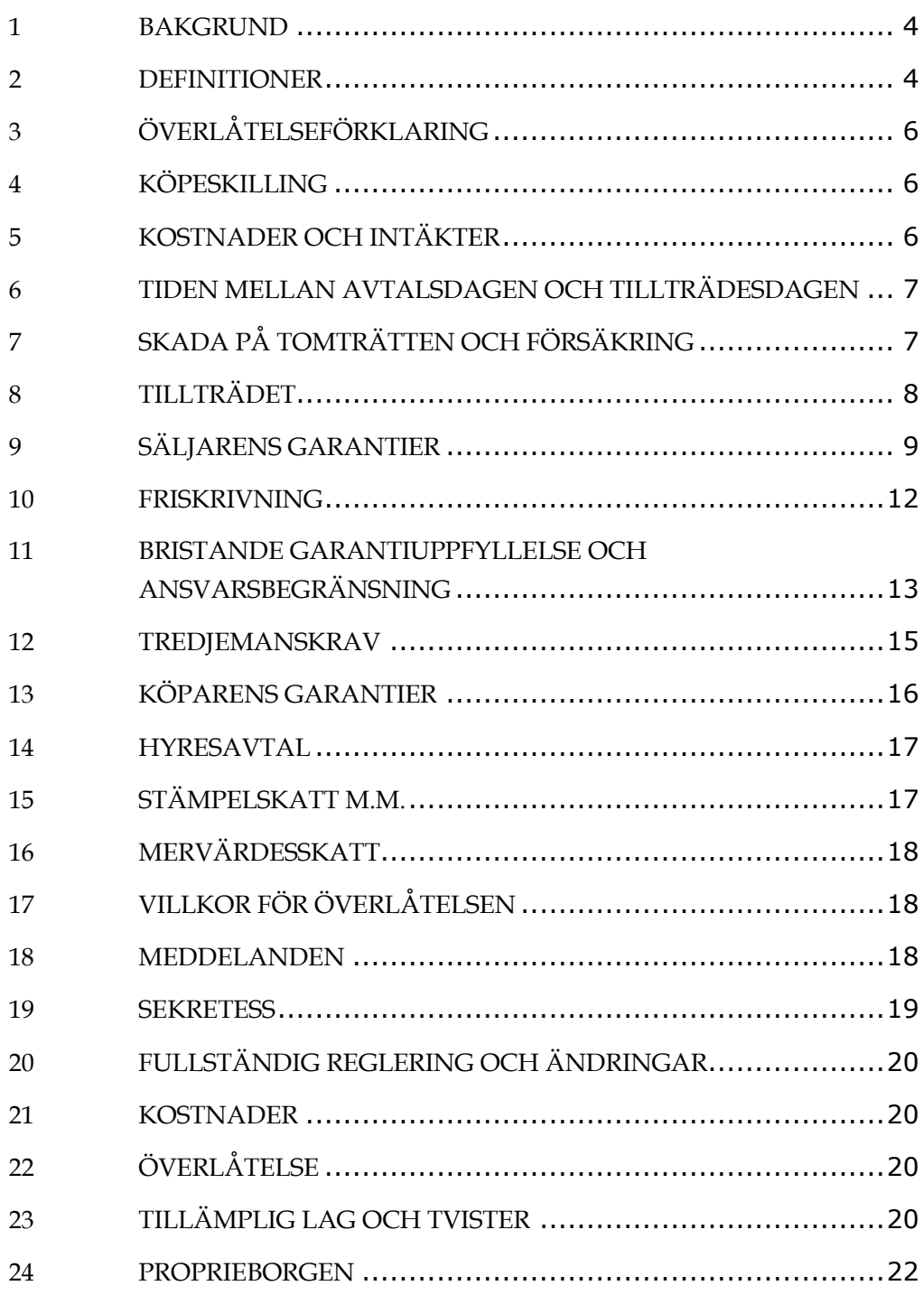

## **BILAGOR**

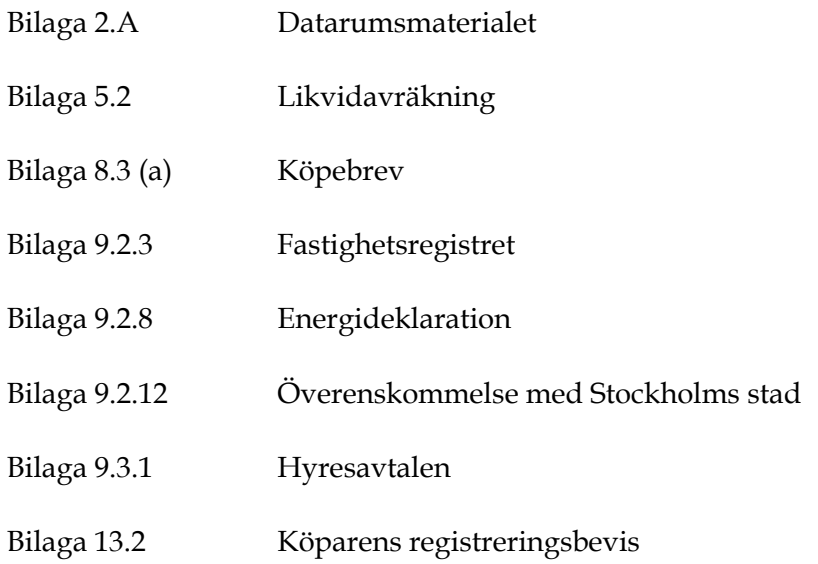

## **KÖPEAVTAL**

Detta köpeavtal ("Avtalet") har denna dag träffats

MELLAN:

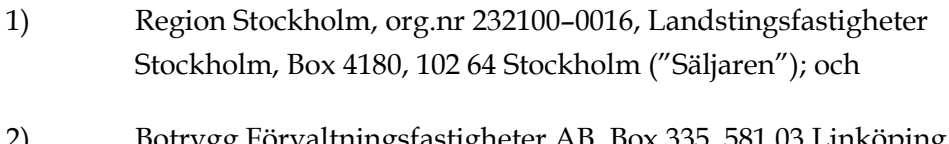

2) Botrygg Förvaltningsfastigheter AB, Box 335, 581 03 Linköping, org.nr 556730–2905 ("Köparen").

Parterna ovan benämns härefter gemensamt som "Parterna" och var för sig som "Part".

### **1 BAKGRUND**

- 1.1 Säljaren är civilrättslig och lagfaren innehavare av tomträtten till fastigheten Stockholm Provröret 16 ("Tomträtten").
- 1.2 Säljaren vill nu överlåta Tomträtten till Köparen och Köparen vill förvärva Tomträtten från Säljaren på de villkor som framgår av Avtalet.

### **2 DEFINITIONER**

I detta Avtal ska nedan angivna begrepp ha den betydelse som anges nedan om inte annat framgår av sammanhanget eller omständigheterna. Vid bristande överensstämmelse mellan en definition i denna punkt och en definition i den löpande texten ska den senare definitionen ha företräde:

**"Avtal"** avser detta köpeavtal och samtliga bilagor därtill;

**"Avtalsdagen"** avser den dag Köparen och Säljaren har undertecknat Avtalet;

**"Bankdag"** avser sådan dag då affärsbanker i Sverige håller öppet för allmänheten;

**"Brist"** avser att ett av Säljaren i Garantierna utfäst förhållande inte föreligger;

**"Datarumsmaterialet"** avser all den skriftliga information (inklusive Q&A) som Säljaren har lämnat till Köparen eller dess rådgivare avseende Tomträtten i samband med s.k. due diligence av Tomträtten, och som finns samlat i det digitala datarummet på Avtalsdagen och förtecknat i Bilaga 2.A ("Datarumsmaterialet");

**"Förlust"** avser den direkta kostnad, brist eller förlust som en Brist innebär för Köparen.

**"Garantierna"** avser de garantier som lämnas av Säljaren i punkt 9;

**"Handpenningen"** har den betydelse som anges i punkt 4.2 (a);

**"Hyresavtalen"** avser samtliga de hyresavtal som finns avseende Tomträtten per Tillträdesdagen och som framgår av Datarumsmaterialet och finns förtecknade i Bilaga 9.3.1;

**"Köparen"** har den betydelse som anges i punkt (2) i ingressen;

**"Köpeskillingen"** har den betydelse som anges i punkt 4.1;

**"Likvidavräkningen"** har den betydelse som anges i punkt 5.2;

**"Part"** avser Säljaren eller Köparen, var för sig;

**"Parterna"** avser Säljaren och Köparen gemensamt;

**"Regionen"** avser Region Stockholm;

**"Säljaren"** har den betydelse som anges i punkt 1) i ingressen;

**"Säljarens Konto"** avser Säljarens bankkonto i Swedbank med clearingnummer 8901–1 och kontonummer 903 434 294;

**"Tillträdet"** avser fullbordandet av de åtgärder som anges i punkt 8;

**"Tillträdesdagen"** avser den dag som infaller tio (10) Bankdagar efter att villkoret i punkt 17.1 har uppfyllts, dock tidigast den 1 september 2021;

**"Tomträtten"** har den betydelse som anges i punkt 1.1;

**"Undertecknandedagen"** avser den dag Köparna undertecknar Avtalet för att det ska kunna ligga till grund för beslut enligt punkt 17.1, vilket kommer ske i samband med att Parterna är överens om Avtalets innehåll.

## **3 ÖVERLÅTELSEFÖRKLARING**

- 3.1 Säljaren överlåter härmed Tomträtten till Köparen och Köparen förvärvar härmed Tomträtten från Säljaren på de villkor som framgår av Avtalet.
- 3.2 Innehavet av Tomträtten övergår från Säljaren till Köparen på Tillträdesdagen efter det att Köpeskillingen har betalats och köpebreven har överlämnats.

## **4 KÖPESKILLING**

- 4.1 Köpeskillingen för Tomträtten uppgår till sammanlagt sjuttiomiljoner (70 000 000) kronor ("Köpeskillingen").
- 4.2 Köparen ska erlägga Köpeskillingen genom insättning på Säljarens Konto enligt följande:
	- (a) ett belopp som sjumiljoner (7 000 000) ("Handpenningen") att erläggas kontant på Avtalsdagen; och
	- (b) kontant på Tillträdesdagen resterande del av Köpeskillingen, justerad med beloppet enligt Likvidavräkningen.
- 4.3 Alla betalningar enligt detta Avtal ska ske med valutadag på betalningsdagen.

## **5 KOSTNADER OCH INTÄKTER**

- 5.1 Kostnader för och intäkter från Tomträtten för tiden före Tillträdesdagen belastar respektive tillkommer Säljaren. Kostnader och intäkter från Tomträtten för tiden från och med Tillträdesdagen belastar respektive tillkommer Köparen. Motsvarande fördelning ska göras avseende skatter, driftskostnader och övriga utgifter.
- 5.2 Säljaren ska på tillträdesdagen ta fram en likvidavräkning enligt mall i Bilaga 5.2 ("Likvidavräkning"). I likvidavräkningen ska, så långt det är möjligt, en fördelning mellan Köparen och Säljaren av de kostnader och intäkter som härrör från Tomträtten ske enligt

punkt 5.1. Likvidavräkningsbeloppet ska regleras mellan Parterna samtidigt med Köpeskillingens erläggande.

5.3 Inkomst eller utgift som rätteligen skulle ha intagits i Likvidavräkningen och som uppkommer eller blir känd först efter Tillträdesdagen ska omedelbart regleras mellan parterna i enlighet med principerna i punkt 5.1. Sådant anspråk ska dock meddelas nittio (90) dagar efter Tillträdesdagen varefter rätten till anspråk enligt denna punkt 5.3 är förfallen.

#### **6 TIDEN MELLAN AVTALSDAGEN OCH TILLTRÄDES-DAGEN**

Under tiden mellan Avtalsdagen och Tillträdesdagen ska Säljaren, om annat inte framgår av detta Avtal, fortsätta att förvalta Tomträtten på sedvanligt sätt. Säljaren förbinder sig vidare under samma tid att, om annat inte framgår av detta Avtal, inte utan Köparens skriftliga godkännande säga upp, ändra eller träffa nya Hyresavtal, ingå andra väsentliga avtal eller fatta eller verkställa viktigare beslut angående Tomträtten.

### **7 SKADA PÅ TOMTRÄTTEN OCH FÖRSÄKRING**

- 7.1 För det fall Tomträtten på grund av en inträffad skada har skadats eller försämrats under tiden från det att Köparen undertecknat Avtalet och fram till och med Tillträdesdagen ska Avtalet ändå stå fast och Köparen vara skyldig att erlägga Köpeskillingen enligt Avtalet om inte annat framgår av punkt 7.3.
- 7.2 Köparen ska då hantera samtliga frågor i anledning av skada och försäkringsanspråk. Köparens kostnad för att åtgärda skadan, eventuell självrisk om skadan täcks av Säljarens försäkring samt eventuell skada som åsamkas Köparen och som inte täcks av försäkringsersättning ska slutligen bäras av Säljaren.
- 7.3 Om Tomträtten drabbas av skada eller försämring före eller på Tillträdesdagen där den uppskattade kostnaden för åtgärdandet och den direkta skadan (inklusive hyresbortfall och bortfall av hyrestillägg), efter tillgodoräknande av försäkringsersättning samt erläggande av självrisk, överstiger ett belopp om 11 250 000 kronor har vardera Part rätt att frånträda Avtalet utan någon ersättnings-

skyldighet mot den andra Parten. Eventuella fullgjorda prestationer ska därvid återgå och Handpenningen återbetalas utan dröjsmål.

#### **8 TILLTRÄDET**

- 8.1 Tillträde ska äga rum på Tillträdesdagen med start klockan 10.00 i Flood Herslow Holme Advokatbyrås lokaler på adressen Jakobsbergsgatan 7 i Stockholm.
- 8.2 På Tillträdesdagen ska Köparen till Säljaren erlägga den resterande delen av Köpeskillingen justerad med balansen i Likvidavräkningen enligt punkt 5.2 med Tillträdesdagen som valuteringsdag.
- 8.3 På Tillträdesdagen ska Säljaren:
	- (a) till Köparen överlämna vederbörligen undertecknat och bevittnade köpebrev i original avseende Tomträtten enligt mall i Bilaga 8.3 (a) och till Köparen överlämna övriga handlingar nödvändiga för att Köparen ska erhålla full lagfart för Tomträtten;
	- (b) överlämna alla icke pantsatta fysiska pantbrev till Köparen och släppa alla icke pantsatta elektroniska pantbrev avseende Tomträtten och, om något pantbrev är pantsatt, överlämna en skriftlig leveransförbindelse till Köparen utställd av nuvarande panthavare avseende alla pantsatta fysiska och elektroniska pantbrev avseende Tomträtten;
	- (c) överlämna handlingar enligt 8a kap. 15 17 §§ mervärdesskattelagen (1994:200) avseende Tomträttens mervärdesskattesituation per Tillträdesdagen till Köparen; och
	- (d) överlämna nycklar och samtliga handlingar beträffande Tomträtten som finns i Säljarens besittning och som kan vara av betydelse för Köparen i egenskap av ägare till Tomträtten, såsom Hyresavtalen, ritningar, kartor, bygglovshandlingar, allt material avseende pågående fastighetsreglering och alla andra existerande handlingar och avtal för Tomträtten. Köparen är medveten om att originalhandlingar kan behöva kvarbli hos Säljaren i anledning av arkivlag/-reglemente eller enligt annan lagstiftning. På Köparens begäran ska Säljaren överlämna vidimerade kopior av sådana handlingar.

- 8.4 Köparens betalningar som anges ovan i punkterna 4.2 och 8.2 ska göras till fullo utan rätt för Köparen att innehålla någon del eller kvittningsvis avräkna någon fordran mot Säljaren.
- 8.5 Om Tillträde inte kommer till stånd och detta beror på Köparens eller Säljarens underlåtenhet att uppfylla sina respektive skyldigheter i punkterna 8.2 och 8.3 ska Köparen, vid Säljarens bristande uppfyllelse, eller Säljaren, vid Köparens bristande uppfyllelse, vara berättigad att omedelbart häva detta Avtal. Säljaren ska vid Köparens bristande uppfyllelse ha rätt att behålla erlagd Handpenning. Någon annan påföljd än vad som anges i denna punkt har Parterna inte rätt att göra gällande.
- 8.6 Samtliga åtgärder enligt punkterna 8.2 och 8.3 ovan ska anses ske simultant och således ska ingen Part ha några förpliktelser att utföra ovanstående åtgärder med mindre än att den andre Parten samtidigt fullgör samtliga sina förpliktelser. Tillträdet ska inte anses ha skett förrän alla åtgärder enigt punkterna 8.2 och 8.3 ovan har blivit fullgjorda eller den relevanta Parten har avstått från att kräva fullgörande av dem
- 8.7 Vid Tillträdet ska Parterna underteckna en tillträdespromemoria som bekräftelse på att de åtgärder som anges i punkterna 8.2 och 8.3 utförts och som bekräftelse på fullbordandet av överlåtelsen enligt detta Avtal.

#### **9 SÄLJARENS GARANTIER**

Säljaren lämnar följande garantier till förmån för Köparen. Bortsett från garantin i punkt 9.1.1 som lämnas på Avtalsdagen avser övriga garantier förhållandena per Tillträdesdagen.

- *9.1 Säljaren*
- 9.1.1 Villkorat av lagakraftägande beslut enligt punkt 17.1 i detta Avtal har Säljaren erforderlig behörighet att ingå detta Avtal och underteckna samtliga andra dokument som ska undertecknas av Säljaren i samband därmed, samt fullgöra sina förpliktelser enligt detta Avtal och enligt samtliga andra dokument relaterade till Avtalet.

#### *9.2 Tomträtten m.m.*

- 9.2.1 Säljaren är civilrättslig och lagfaren innehavare till Tomträtten.
- 9.2.2 Sådana föremål på Tomträttens mark och i Tomträttens anläggningar och byggnader, som enligt jordabalken kan vara industri-, fastighets- eller byggnadstillbehör, ägs av Säljaren och tillhör Tomträtten, undantaget sådan egendom som ägs av hyresgäst. Om det finns egendom på Tomträtten som till hör Säljaren och som inte ska överlåtas till Köparen ska sådan egendom vara avlägsnad från Tomträtten senast på Tillträdesdagen.
- 9.2.3 Tomträtten besväras inte av andra sökta eller beviljade inteckningar, inskrivningar, av andra servitut eller andra rättigheter som kan göras gällande i Tomträtten och Tomträtten har inte andel i andra gemensamhetsanläggningar eller samfälligheter utöver vad som framgår av utdragen ur fastighetsregistret, Bilaga 9.2.3, Datarumsmaterialet, Hyresavtalen och i övrigt av detta Avtal.
- 9.2.4 Det finns inga inteckningar i Tomträtten.
- 9.2.5 Bebyggelse tillhörande Tomträtten har uppförts i enlighet med gällande bygg- mark- och rivningslov, tillämpliga planer och myndighetsbeslut och Tomträtten används i enlighet med nyss nämnda lov, planer och beslut;
- 9.2.6 Alla för Tomträtten förfallna tomträttsavgälder, avgifter för gatubyggnadskostnad, gatumarksersättning, elanslutningskostnad, VA-anslutningskostnad och fjärrvärmeanslutningskostnad m.m. är betalda.
- 9.2.7 Vid fall det föreligger anmärkningar i de rapporter eller protokoll över besiktningar, inspektioner och kontroller avseende Tomträtten som upptas i Datarumsmaterialet, ska dessa vara åtgärdade av Säljaren senast på Tillträdesdagen eller annan senare dag som Parterna överenskommer.
- 9.2.8 Energideklaration i enlighet med lag (2006:985) om energideklaration för Tomträtten har upprättats, Bilaga 9.2.8.
- 9.2.9 På Tillträdesdagen finns det inget från domstol eller annan myndighet utfärdat föreläggande beträffande Tomträtten, och

såvitt Säljaren känner till förväntas inte heller något sådant föreläggande.

- 9.2.10 Det finns ingen pågående tvist, skiljeförfarande, tvist i hyresnämnden, medlingsförfarande, skatte- eller avgiftsprocess avseende Tomträtten per Tillträdesdagen och Såvitt Säljaren känner till är inte heller några sådana tvister att förvänta på grund av omständighet som inträffat innan Tillträdesdagen.
- 9.2.11 Tomträtten är inte föremål för expropriation eller liknande åtgärd och, Såvitt Säljaren känner till, har inga förberedande åtgärder vidtagits eller är att förvänta avseende expropriation eller liknande åtgärd.
- 9.2.12 Den överenskommelse som Säljaren ingått med Stockholms stad och som bilagts härtill som Bilaga 9.2.12 utgör inte en del av Tomrättsavtalet och kommer således inte bli gällande mot Köparen.
- 9.2.13 Erforderligt systematiskt och kontinuerligt brandskyddsarbete har bedrivits och dokumenterats avseende Tomträtten och samtliga de skyldigheter som följer av lagen (2003:778) om skydd mot olyckor samt tillämpliga förordningar och föreskrifter med stöd därav har uppfyllts.
- 9.2.14 Tomträtten är försäkrad till och med Tillträdesdagen i enlighet med vad som framgår av Datarumsmaterialet och det finns per Avtalsdagen inga oreglerade försäkringsfall.
- 9.2.15 Det föreligger inga åtaganden mot entreprenörer eller leverantörer, vilket kan innebära ändring av Tomträtten, fullgörande av förpliktelse eller utgivande av ersättning.
- *9.3 Hyresavtalen*
- 9.3.1 De på Tillträdesdagen för Tomträtten gällande Hyresavtalen framgår av Datarumsmaterialet och är förtecknade i Bilaga 9.3.1.
- 9.3.2 Samtliga villkor som gäller för hyresförhållandena framgår av Hyresavtalens ordalydelse och Datarumsmaterialet och utöver detta finns inga åtaganden såvitt avser hyresförhållandena som inte kommer att åtgärdas före Tillträdesdagen.
- 9.3.3 Ingen hyresgäst har rätt till hyresnedsättning, återbetalning av hyra eller annan ersättning från hyresvärden grundad på omständighet

som inträffat före Tillträdesdagen och ingen hyresgäst har heller per Tillträdesdagen framställt krav avseende renovering eller reparationsarbete, kvittning eller kompensation på grund av störningar eller liknande av något slag.

- 9.3.4 Samtliga hyror för Tomträtten har aviserats i enlighet med Bilaga 9.3.1.
- 9.3.5 Inga Hyresavtal som avser lokaler på Fastigheterna har per Avtalsdagen sagts upp till villkorsändring eller avflyttning eller upphört av annan anledning och såvitt Säljaren känner till är inte sådana uppsägningar alternativt upphöranden att förvänta.
- 9.3.6 Såvitt Säljaren känner till förekommer inga andrahandsuthyrningar på Tomträtten utöver vad som framgår av Datarumsmaterialet.
- 9.3.7 Samtliga hyresgästanpassningar, entreprenader och/eller andra arbeten som har beställts av Säljaren avseende Tomträtten är färdigställda och godkända genom slutbesiktning.
- *9.4 Personal*

Ingen person har rätt till anställning hos Köparen till följd av transaktionen i enlighet med detta Avtal.

*9.5 Miljö*

Säljaren har inte, genom avtal eller på annat sätt, åtagit sig ansvar för sanering av förorenad mark eller byggnad och inga krav på sådan sanering eller miljörelaterad ersättning har framställts till Säljaren per Tillträdesdagen, utöver vad som framgår av Datarumsmaterialet.

#### *9.6 Information*

Uppgifterna i Datarumsmaterialet är i den utsträckning som Säljaren kan bedöma fullständiga och korrekta. Det har inte medvetet utelämnats någon information som för en normal köpare är av betydelse vid ett förvärv av Tomträtten.

#### **10 FRISKRIVNING**

10.1 Tomträtten säljs i befintligt skick och med undantag för vad som uttryckligen garanteras i punkt 9 ovan friskriver Köparen Säljaren från allt ansvar som Säljaren eventuellt skulle ha kunnat ha på grund av lag eller av annan grund, inklusive köplagen (1990:931), jordabalken (1970:994) och den s.k. förutsättningsläran. Köparen friskriver således Säljaren, med undantag av Garantierna, från allt ansvar för köprättsliga fel, faktiska och rättsliga fel och brister, rådighetsfel, samt eventuellt ansvar för s.k. dolda fel.

- 10.2 För tydlighets skull noteras att friskrivningen enligt ovan inkluderar att Köparen friskriver Säljaren från allt ansvar för Tomträttens inklusive dess mark, byggnaders och anläggningars tekniska skick.
- 10.3 Utöver vad som anges i punkt 9.5 har Säljaren inget miljöansvar avseende Tomträtten eller för att det uppstår kostnader för Köparen att genomföra utredning och/eller efterbehandling av Tomträtten eller vidta andra skyddsåtgärder eller saneringsåtgärder. Samtligt historiskt och framtida miljöansvar och därtill kommande ersättningsskyldighet för vidtagande av åtgärder på Tomträtten övertas av Köparen på Tillträdesdagen.

#### **11 BRISTANDE GARANTIUPPFYLLELSE OCH ANSVARS-BEGRÄNSNING**

- 11.1 Säljaren har inte, varken uttryckligen eller underförstått, något ansvar utöver Garantierna i Avtalet och Köparen har inte förlitat sig på någon annan information beträffande Tomträtten än Garantierna i Avtalet och Datarumsmaterialet.
- 11.2 Köparen har genomfört en undersökning (s.k. due diligence) av Tomträtten. Köparen har beretts tillfälle att ta del av samtliga de handlingar och uppgifter rörande Tomträtten som omfattas av Datarumsmaterialet. Säljaren är inte ansvarig för Brist om Köparen upptäckt eller bort upptäcka avvikelsen vid sin undersökning av Datarumsmaterialet.
- 11.3 Vid Brist har Säljaren i första hand rätt att avhjälpa eller låta avhjälpa Bristen på egen bekostnad om det kan ske utan olägenhet för Köparen och inom trettio (30) Bankdagar från mottagandet av Köparens reklamation. Ett fullständigt avhjälpande ska anses utgöra full kompensation för Bristen. I andra hand ska Köparen ha rätt till nedsättning av Köpeskillingen med ett belopp motsvarande Förlusten krona för krona samt med beaktande av vad som i övrigt

anges i denna punkt 11. Någon annan påföljd kan inte göras gällande.

- 11.4 Vid beräkning av ersättning i anledning av Brist ska hänsyn tas till vad Köparen erhållit, eller har rätt att erhålla som ersättning från försäkringsbolag och som är hänförligt till Bristen.
- 11.5 Om Bristen avser en tillkommande kostnad eller avgående intäkt av återkommande slag ska Säljarens åtagande att ersätta Köparen begränsas till den direkta kostnaden krona för krona utan beaktande av Köparens avkastningskrav eller tillämpad vinstmultipel.
- 11.6 Köparen ska endast vara berättigad till ersättning för Brist om det sammanlagda beloppet för Bristerna överstiger 200 000 kronor, varvid ersättning ska utgå från första kronan. Vid beräkning av ersättningen ska endast enskilda Brister överstigande 25 000 kronor tas i beaktande. Förluster som är hänförbara till samma grund ska räknas som en Förlust.
- 11.7 Det sammanlagda ersättningsbeloppet för Bristerna ska under inga omständigheter överstiga ett belopp motsvarande tjugofem (25) procent av Köpeskillingen.
- 11.8 Begränsningarna i punkt 11.6 och 11.7 ska inte tillämpas avseende Brist i Garanti enligt punkten 9.2.1 (Innehav av Tomträtten) och 9.2.4 (Inga inteckningar).
- 11.9 Krav avseende Brist, inklusive en skäligt detaljerad beskrivning av kravet och, så långt som möjligt, en beräkning av Bristen som är föremål för kravet, ska för att få göras gällande framföras skriftligen inom trettio (30) Bankdagar från den tidpunkt då Köparen upptäckte Bristen, dock senast tolv (12) månader från Tillträdesdagen. Tidsbegränsningarna enligt denna punkt 11.9 ska inte tillämpas avseende Brist i Garanti enligt punkterna 9.2.1 (Innehav av Tomträtten) och 9.2.4 (Inga inteckningar).
- 11.10 Ingen ersättningsskyldighet avseende Brist ska uppkomma
	- (a) om Bristen hänför sig till förhållande som Köparen eller dess företrädare, anställda eller rådgivare känt till mot bakgrund av den undersökning som genomförts avseende Tomträtten eller som framgår av Datarumsmaterialet;

- (b) om och i den utsträckning Bristen eller avvikelsen är hänförlig till omständigheter som beaktats i Likvidavräkningen;
- (a) om Bristen eller avvikelsen täcks eller skulle ha täckts av försäkring om sedvanlig och adekvat försäkring bibehållits av Köparen och ersättning utbetalas till Köparen av försäkringsgivaren eller skulle ha utbetalats till Köparen om anspråket hade gjorts under sådan försäkring; och
- (b) om och i den utsträckning kravet på grund av Bristen uppstått som en följd av lagstiftning som ännu inte trätt i kraft.
- 11.11 Vid bestämmande av storleken av Förlusten ska hänsyn tas till om den relevanta Förlusten helt eller delvis utgör skattemässigt avdragsgill kostnad för Köparen eller om Köparen erhåller ersättning från tredje man. Om sådan avdragsrätt föreligger och kan utnyttjas skattemässigt eller om Köparen har rätt till ersättning från tredje man ska Säljaren lämna ersättning för Förlusten med ett belopp justerat för sådan faktisk avdragsrätt och/eller ersättning.

#### **12 TREDJEMANSKRAV**

- 12.1 För det fall Köparen får kännedom om ett eventuellt krav från tredje man vilket kan leda till att Brist uppstår för vilken Säljaren kan hållas ansvarig ska Köparen:
	- (a) skriftligen meddela Säljaren i enlighet med punkten 11.9;
	- (b) inte medge ansvar eller ingå avtal, förlikning eller kompromiss med tredje man avseende sådant krav eller beslut utan att på förhand erhålla Säljarens skriftliga samtycke;
	- (c) inte vidta någon åtgärd som kan ha en negativ effekt på någon försäkring enligt vilket sådant tredjemanskrav skulle kunna vara ersättningsgillt om sådan åtgärd inte vidtagits;
	- (d) i skälig utsträckning vidta de åtgärder som Säljaren begär för att undvika, bestrida, motsätta sig, överklaga, förlika eller försvara sådant krav;
	- (e) i skälig omfattning ge Säljaren och dess rådgivare tillgång till anställda hos Köparen samt till Tomträtten, lokaler, bokföringsmaterial, dokumentation och register, samt

tillåtelse att ta kopior av relevanta dokument, för att möjliggöra för Säljaren och dess rådgivare att undersöka grunden för sådant krav, att bestrida sådant krav och att bedriva domstolsprocess med anledning av sådant krav;

- (f) på Säljarens begäran och bekostnad tillåta Säljaren (om Säljaren så önskar) att:
	- (i) bedriva alla förhandlingar, tvister och domstolsprocesser med tredje man avseende sådant krav och tillhandahålla Säljaren och dess rådgivare alla fullmakter och det biträde som Säljaren och dess rådgivare skäligen begär för att möjliggöra för Säljaren och dess rådgivare att bestrida krav och på lämpligt sätt driva en process; eller
	- (ii) delta i och ge råd i förhandlingar, tvister och domstolsprocesser med tredje man avseende sådant krav; och
	- (iii) såsom Säljaren finner lämpligt, samtycka till uppgörelse, förlikning eller uppfyllande av sådant krav.
- 12.2 Den Part som bedriver förhandlingen, tvisten eller processen avseende ett tredjemanskrav i enlighet med punkten 12.1 ska tillse att Säljaren eller Köparen, såsom följer av sammanhanget, utan oskälig fördröjning hålls informerad om utvecklingen av ärendet och förses med kopior av korrespondens och dokumentation som är av vikt för förhandlingen, tvisten eller processen, förutsett att sådant tillhandahållande är möjligt utan att riskera utgången av sådan förhandling, tvist eller process, eller advokats rätt att vägra avge vittnesmål i sådan process.

#### **13 KÖPARENS GARANTIER**

- 13.1 Köparen lämnar följande garantier till förmån för Säljaren. Garantierna avser förhållandena per Tillträdesdagen.
- 13.2 Köparen är vederbörligen bildat och registrerat enligt svensk lag. Köparens registreringsbevis framgår av Bilaga 13.2. Eventuella ändringar av Köparens registreringsbevis som genomförs före Tillträdesdagen kommer inte ha någon inverkan på Köparens förmåga att ingå detta Avtal eller fullgöra de åtaganden som följer härav.
- 13.3 Köparen (i) har varken ansökt om eller begärts i likvidation, företagsrekonstruktion eller konkurs, (ii) har inte inlett förhandlingar med någon borgenär om ackord, och (iii) är inte insolvent, allt i enlighet med tillämplig lag.
- 13.4 Köparen har erforderlig behörighet att ingå detta Avtal och underteckna samtliga andra dokument som ska undertecknas av Köparen i samband därmed, samt att fullgöra sina förpliktelser enligt detta Avtal och enligt samtliga andra dokument relaterade till Avtalet.
- 13.5 Köparens undertecknande av detta Avtal och fullbordandet av transaktionen i enlighet med detta Avtal innebär inte någon överträdelse av tillämplig lag eller någon bestämmelse i Köparens bolagsordning.

### **14 HYRESAVTAL**

14.1 Köparen ska per Tillträdesdagen i Säljarens ställe inträda som hyresvärd i Hyresavtalen och därmed överta Säljarens samtliga rättigheter och skyldigheter enligt dessa avtal. Köparen ska efter Tillträdesdagen underrätta samtliga lokalhyresgäster enligt Hyresavtalen om att Köparen per Tillträdesdagen har övertagit Säljarens samtliga rättigheter och skyldigheter enligt Hyresavtalen.

#### **15 STÄMPELSKATT M.M.**

- 15.1 Köparen ansvarar för att på egen bekostnad ansöka om inskrivning av förvärvet av Tomträtten. Köparen får inte söka inskrivning med stöd av detta Avtal utan inskrivning av förvärvet av Tomträtten får endast sökas efter genomfört Tillträde med stöd av köpebreven.
- 15.2 Köparen ska stå för alla lagfarts- och inskrivningskostnader (såsom stämpelskatt och expeditionsavgifter samt kostnaden för värdeintyg) i anledning av förvärvet av Tomträtten.
- 15.3 Säljaren ska i egenskap av innehavare av Tomträtten på Köparens begäran samarbeta med samt biträda Köparen vid ansökan om nya inteckningar i Tomträtten. Samtliga kostnader i samband härmed ska bäras av Köparen.

#### **16 MERVÄRDESSKATT**

Köparen, förbinder sig att årligen överföra ett belopp till Säljaren som kompensation för av Säljaren justerad ingående skatt enligt reglerna i §§ 6a-6c i lagen (2005:807) om ersättning för viss mervärdesskatt för kommuner, landsting, kommunalförbund och samordningsförbund. Beloppet som ska överföras ska motsvara jämkningsmoms som Köparna har återfått i enlighet med reglerna i 8a kap Mervärdesskattelagen (1994:200). Beloppet ska överföras till Säljarens Konto med angivande av referens "Provröret 16*".*

#### **17 VILLKOR FÖR ÖVERLÅTELSEN**

- 17.1 Överlåtelsen av Tomträtten enligt detta Avtal är villkorad av att Fastighets – och Servicenämnden i Region Stockholm genom beslut, som förväntas fattas den 17 juni 2021, som senare vinner laga kraft beslutar att godkänna försäljningen av Tomträtten enligt detta Avtal.
- 17.2 För det fall ovanstående villkor i punkten 17.1 inte har uppfyllts senast den 31 december 2021, eller den senare dag Parterna skriftligen kommer överens om, ska överlåtelsen enligt detta Avtal gå åter och Avtalet upphöra utan att någondera Part har något anspråk på ersättning från den andra Parten. Av Köparen erlagd Handpenning ska dock återbetalas av Säljaren till Köparen utan dröjsmål. Säljaren ska utan dröjsmål informera Köparen när villkoret är uppfyllt genom e-postmeddelande enligt punkt 18.

#### **18 MEDDELANDEN**

Alla meddelanden till Part under detta Avtal ska skickas med rekommenderat brev eller bud eller e-post och ska betraktas som mottagna av den andra Parten tre (3) Bankdagar efter avsändandet och ska skickas till de adresser och kontaktpersoner som anges nedan eller till sådan annan adress eller kontaktperson som meddelas av Part i enlighet med bestämmelserna i denna punkt. Vid avsändande med e-post ska meddelandet betraktas som mottaget av den andra Parten vid bekräftelse (automatiskt eller manuellt) på mottagandet.

Till Säljaren: VD för Locum AB

Med kopia till (ej att anses som meddelande):

Flood Herslow Holme Advokatbyrå

Att. Advokat Johan Jacobsson

Box 7615

103 94 Stockholm

joja@fhhlaw.se

Till Köparen: Botrygg Förvaltningsfastigheter AB

Att: Adam Cocozza/Simon Cocozza

Box 335

581 03 Linköping

adam.cocozza@botrygg.se simon.cocozza@botrygg.se

#### **19 SEKRETESS**

19.1 Parterna förbinder sig att inte till utomstående lämna information rörande Avtalet och de förhandlingar som föregått Avtalet eller information om den andra Parten som Part fått ta del av. Detta gäller oavsett om informationen lämnats skriftligen eller muntligen och oberoende av format.

19.2 Ovanstående gäller inte för sådan information som

a) vid tidpunkten för utlämnandet är eller senare blir tillgänglig för allmänheten på annat sätt än genom överträdelse mot Avtalet; eller

- b) redan var tillgänglig för mottagande Part eller som denne på egen hand har utvecklat innan ingåendet av Avtalet och som inte, direkt eller indirekt, har erhållits genom överträdelse mot Avtalet.
- 19.3 Denna sekretessförbindelse förhindrar inte Part från att lämna sådan information som Part har skyldighet att lämna ut enligt lag, dom eller myndighets beslut eller avtal med börs eller annan

marknadsplats. Om Part skulle ha eller åläggas skyldighet att lämna sådan information, åtar sig Parterna att omedelbart underrätta den andra Parten för att ge denne möjlighet att vidta skyddsåtgärder. Parterna ska göra sitt bästa för att tillse att information som lämnas i enlighet med denna punkt, så långt möjligt, behandlas konfidentiellt av mottagaren av informationen.

19.4 Oavsett vad som stadgas ovan gäller offentlighetsprincipen avseende Säljarens verksamhet. Köparen äger i förväg granska handling eller information som Säljaren har att offentliggöra med anledning av detta Avtal. Det föreligger dock ingen rätt för Köparen att motsätta sig offentliggörande av handling eller information som är föremål för offentlighetsprincipen.

#### **20 FULLSTÄNDIG REGLERING OCH ÄNDRINGAR**

- 20.1 Detta Avtal utgör Parternas fullständiga reglering av samtliga de frågor som Avtalet berör och detta Avtal ersätter samtliga skriftliga eller muntliga åtaganden och utfästelser som föregått detsamma.
- 20.2 Ändringar av och tillägg till detta Avtal ska för att vara bindande vara skriftligen avfattade och undertecknade av Parterna.

#### **21 KOSTNADER**

Vardera Parten ska svara för samtliga sina kostnader hänförliga till överlåtelsen av Tomträtten enligt detta Avtal.

### **22 ÖVERLÅTELSE**

Part ska inte äga rätt att utan den andre Partens skriftliga medgivande överlåta sina rättigheter eller skyldigheter enligt detta Avtal.

#### **23 TILLÄMPLIG LAG OCH TVISTER**

- 23.1 Svensk lag ska tillämpas på Avtalet.
- 23.2 Tvister som uppstår i anledning av detta Avtal ska slutligt avgöras genom allmän domstol med Stockholms tingsrätt som första instans.

 $\frac{1}{2}$  ,  $\frac{1}{2}$  ,  $\frac{1$ 

Avtalet har upprättats i två (2) originalexemplar, av vilka Parterna tagit var sitt.

\_\_\_\_\_\_\_\_\_\_\_\_\_\_\_\_\_\_\_\_\_\_\_\_\_ \_\_\_\_\_\_\_\_\_\_\_\_\_\_\_\_\_\_\_\_\_\_\_\_\_

Plats/datum: Plats/datum:

Region Stockholm Botrygg Förvaltningsfastigheter AB

Adam Cocozza

/enligt fullmakt/

#### **24 PROPRIEBORGEN**

För Köparens åtaganden enligt detta Avtal går undertecknad i borgen såsom för egen skuld tills betalning sker. Vid tvist ska bestämmelserna i punkten 23 ovan gälla.

Plats/datum:

Botrygg AB, org.nr 556804–0561

\_\_\_\_\_\_\_\_\_\_\_\_\_\_\_\_\_\_\_\_\_\_\_\_\_

Adam Cocozza

/enligt fullmakt/

**Bilaga 2.A ("Datarumsmaterialet")**

812469-sammanfattning-InstrumentvNgen\_5.pdf 812469-deklaration.pdf Elektriska NNmnden - intyg 2019.pdf **Brandlarm** 5. Besiktningar, myndighetskrav driftkostnader Ornsberg.xlsx 4. Ekonomi ôverenskommelse om tomträttsavtal.pdf Provröret 16 Tomträttsavtal komplett.pdf 3. Tomträttsavtal Energideklaration Elrevision RBL19-92801 (0139-01) Sign.pdf 4483\_001.pdf Ornsberg sammanställning hyresavtal.xlsx Drift och skötsel kostnader 2018.xlsx Tomträttsavtal.pdf Tomträttsavtal 1994-07-01.pdf Tomträttsavtal 1994-07-01.pdf Avgäld okt-dec 2019 ôrnsberg.pdf **Tomträttsavtal** LOC 0905\_0490, ny överenskommelse om ledningsrätt för vatten och starkström.pdf Belastningar Provröret 16.pdf Avtalsservitut\_Fjärrvärmeledning.pdf **Servitut** Avtal hyreskontrakt.pdf 2. Hyresavtal Tomtkarta Provröret 16.pdf FDS Provöret 16 (2019).pdf Fastighetstaxering Provröret.pdf 1. Basinformation Datarum Provröret - Botrygg 812469-sammanfattning-InstrumentvÑgen\_5.pdf 812469-deklaration.pdf **Energideklaration** Elektriska NÑmnden - intyg 2019.pdf **Elrevision** RBL19-92801 (0139-01) Sign.pdf 4483\_001.pdf **Brandlarm 5. Besiktningar, myndighetskrav** Örnsberg sammanställning hyresavtal.xlsx driftkostnader Örnsberg.xlsx Drift och skötsel kostnader 2018.xlsx **4. Ekonomi** ôverenskommelse om tomträttsavtal.pdf Tomträttsavtal.pdf Provröret 16 Tomträttsavtal komplett.pdf Avgäld okt-dec 2019 ôrnsberg.pdf Tomträttsavtal LOC 0905\_0490, ny överenskommelse om ledningsrätt för vatten och starkström.pdf Belastningar Provröret 16.pdf Avtalsservitut\_Fjärrvärmeledning.pdf **3. Tomträttsavtal** Avtal hyreskontrakt.pdf **2. Hyresavtal** Tomtkarta Provröret 16.pdf FDS Provöret 16 (2019).pdf Fastighetstaxering Provröret.pdf **1. Basinformation** Datarum Provröret - Botrygg

Situationsplan Provröret.TIF Plan 3.TIF Plan 2.TIF Plan 1.TIF Plan 0.TIF Planerat underhUll Kopia av LU fr Landlord.xlsx Skyddsrum **PCB Ovk** 812469-sammanfattningar.pdf Fasad mot öst och söder.TIF Fasad mot väst. TIF Fasad mot norr.TIF 8. Ritningar SBK\_Plankarta\_kvAlbatrossen\_mm\_Provröret.pdf SBK\_Planbeskrivning\_Provröret\_kvAlbatrossen.pdf SBK\_Genomförandebeskrivning.pdf 7. Detaljplan Kopia av LU fr Landlord.xlsx 6. Underhåll **Ôrnsberg utdrag REQS.pdf** Besiktningsanmärkningar Ornsbergs Behandlingshem 2019-04-25.pdf ôrnsberg behandl.hem radonrapport.pdf **Radon** Provŕiret\_BekrÑftelse\_PCB\_invent.pdf OVK ôrnsberg.pdf Mifo 1 ôrnsbergs behandlingshem 2006-01-26.pdf Fältprotokoll\_Ornbergs.pdf Besiktningsprotokoll hiss 2020-01-16.pdf Besiktningsintyg Ornsberg Hiss .pdf **Hiss** Situationsplan Provröret.TIF Plan 3.TIF Plan 2.TIF Plan 1.TIF Plan 0.TIF Fasad mot öst och söder.TIF Fasad mot väst.TIF Fasad mot norr.TIF **8. Ritningar** SBK\_Plankarta\_kvAlbatrossen\_mm\_Provröret.pdf SBK\_Planbeskrivning\_Provröret\_kvAlbatrossen.pdf SBK\_Genomförandebeskrivning.pdf **7. Detaljplan** Planerat underhÜll Kopia av LU fr Landlord.xlsx Kopia av LU fr Landlord.xlsx **6. Underhåll** ôrnsberg utdrag REQS.pdf Besiktningsanmärkningar Örnsbergs Behandlingshem 2019-04-25.pdf **Skyddsrum** ôrnsberg behandl.hem radonrapport.pdf Provrîret\_BekrÑftelse\_PCB\_invent.pdf OVK ôrnsberg.pdf Mifo 1 ôrnsbergs behandlingshem 2006-01-26.pdf Fältprotokoll\_Örnbergs.pdf Miljöinventering **Miljöinventering** Besiktningsprotokoll hiss 2020-01-16.pdf Besiktningsintyg Örnsberg Hiss .pdf 812469-sammanfattningar.pdf

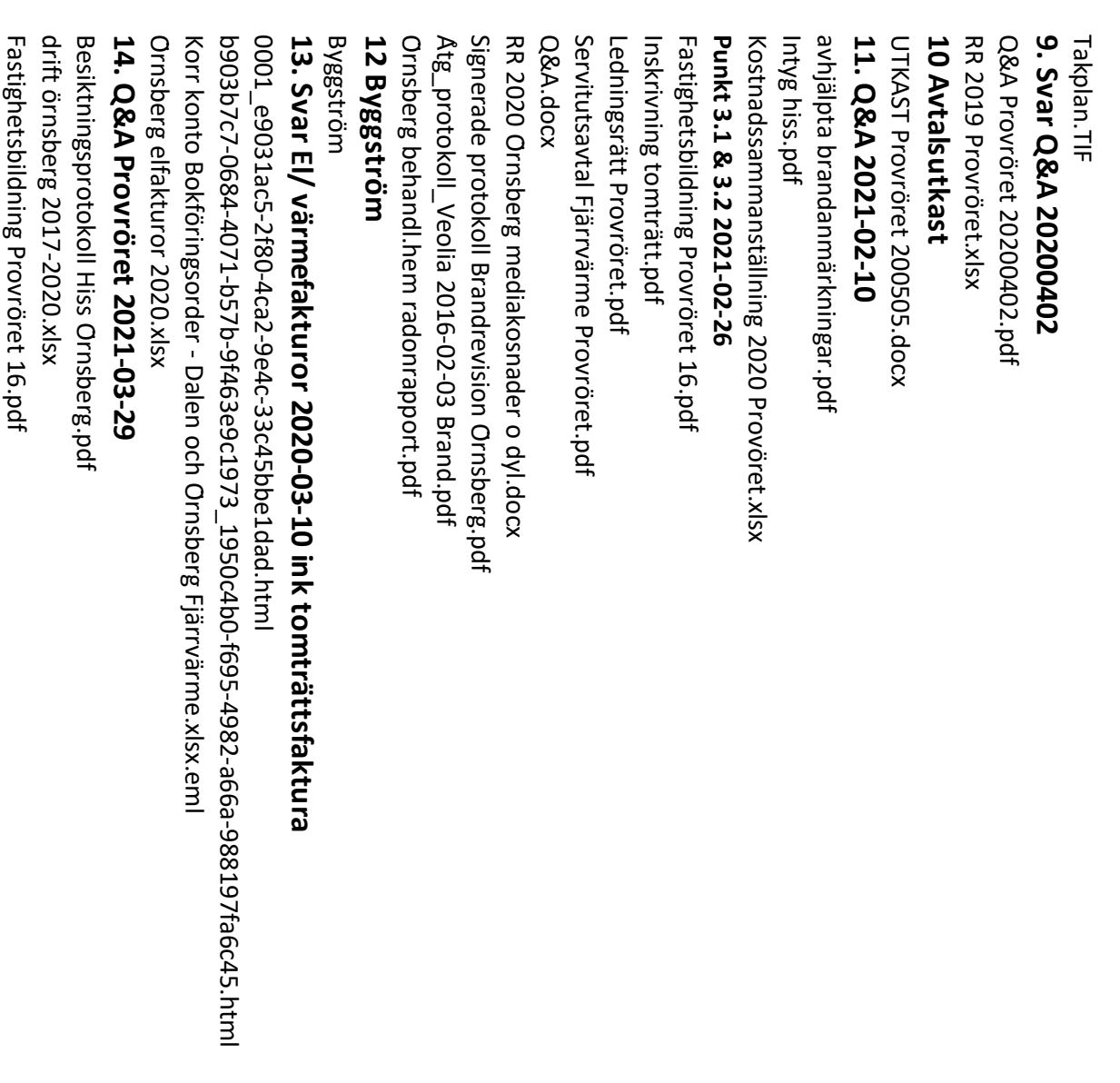

Provröret\_210519\_FHH.docx Ver 71031555.pdf Ver 71006086.pdf Ver 36486795.pdf UTKAST Provröret 210507 - Provröret\_210519\_FHH.PDF 17. Utkast avtal Provröret 210519 UTKAST Provröret 200507.docx 16. Uppdaterat avtal Ver 71034013.pdf Ver 71028609.pdf Ver 71026326.pdf Ver 71024036.pdf Ver 71011541.pdf Ver 71002512.pdf Ver 71000724.pdf Ver 71000714.pdf Ver 36492059.pdf Ver 36489300.pdf 15. Fakturor Fjärrvärme Tomträttsavtal.pdf Servitutsavtal Fjärrvärme Provröret.pdf QA5 Ornsberg.docx Mediaförbrukning Ornsberg-20210315.pdf Ledningsrätt Provröret.pdf Inskrivning tomträtt.pdf UTKAST Provröret 210507 - Provröret\_210519\_FHH.PDF Provröret\_210519\_FHH.docx **17. Utkast avtal Provröret 210519** UTKAST Provröret 200507.docx **16. Uppdaterat avtal** Ver 71034013.pdf Ver 71031555.pdf Ver 71028609.pdf Ver 71026326.pdf Ver 71024036.pdf Ver 71011541.pdf Ver 71006086.pdf Ver 71002512.pdf Ver 71000724.pdf Ver 71000714.pdf Ver 36492059.pdf Ver 36489300.pdf Ver 36486795.pdf **15. Fakturor Fjärrvärme** Tomträttsavtal.pdf Servitutsavtal Fjärrvärme Provröret.pdf QA5 Örnsberg.docx Mediaförbrukning Örnsberg-20210315.pdf Ledningsrätt Provröret.pdf Inskrivning tomträtt.pdf

**Bilaga 5.2 Likvidavräkning**

## **PRELIMINÄR LIKVIDAVRÄKNING**

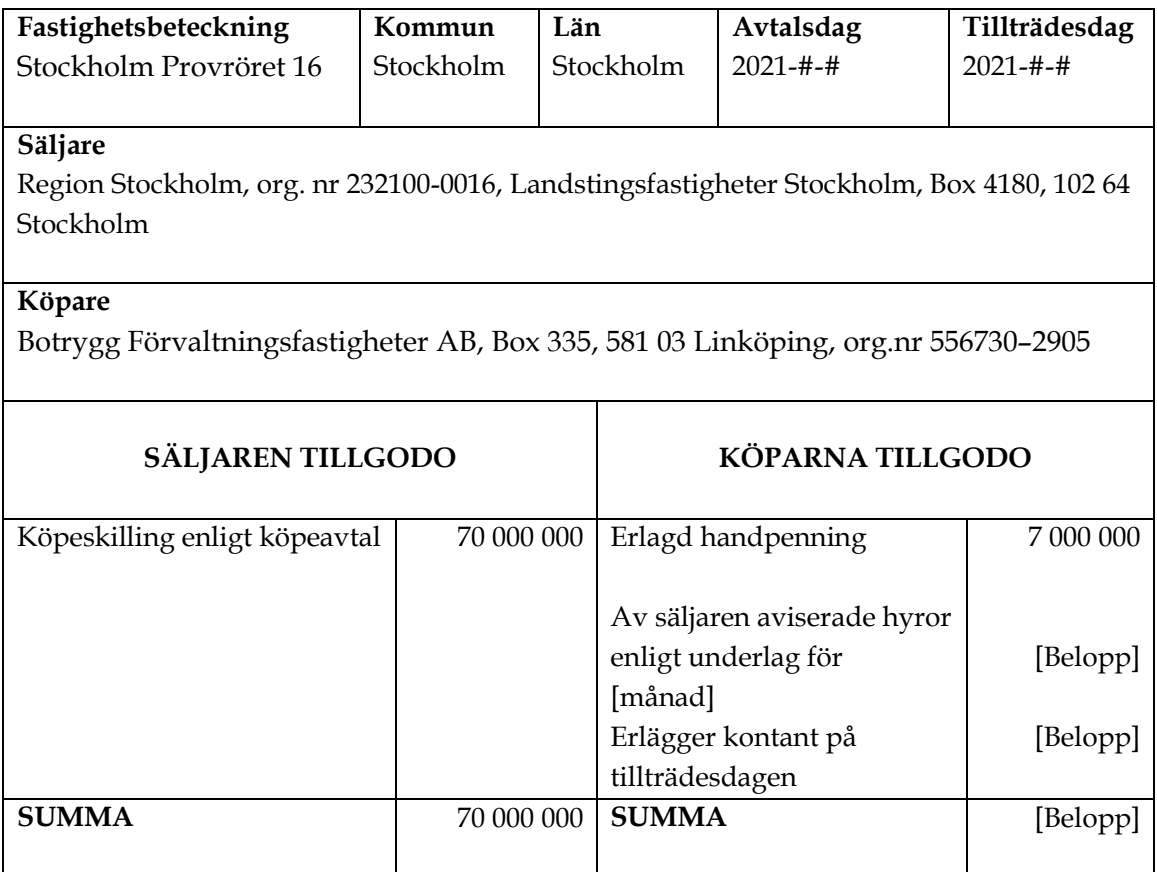

Parterna förbinder sig, om det senare skulle framkomma felaktigheter i den preliminära likvidavräkningen, att omedelbart vidta åtgärder för reglering av dessa felaktigheter.

Den preliminära likvidavräkningen är upprättad i två (2) exemplar, av vilka parterna tagit var sitt.

\_\_\_\_\_\_\_\_\_\_\_\_\_\_\_\_\_\_\_\_\_\_\_\_\_

Region Stockholm Botrygg Förvaltningsfastigheter AB

\_\_\_\_\_\_\_\_\_\_\_\_\_\_\_\_\_\_\_\_\_\_\_\_\_

[Namn]

[Namn]

**Bilaga 8.3 (a) Köpebrev**
## **KÖPEBREV**

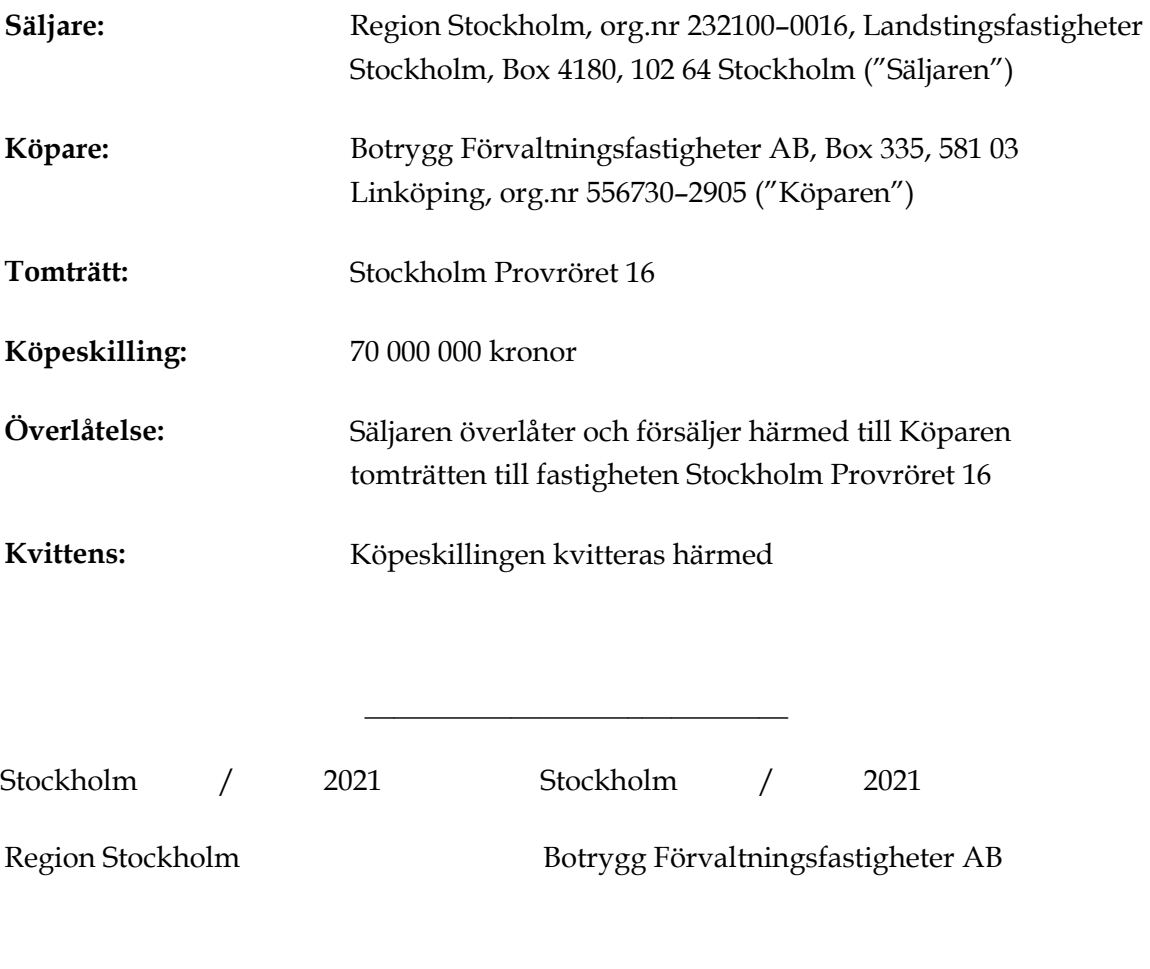

[Namn]

\_\_\_\_\_\_\_\_\_\_\_\_\_\_\_\_\_\_\_\_\_\_\_\_\_

[Namn]

\_\_\_\_\_\_\_\_\_\_\_\_\_\_\_\_\_\_\_\_\_\_\_\_\_

Säljarens företrädares egenhändiga namnteckningar ovan bevittnas härmed:

\_\_\_\_\_\_\_\_\_\_\_\_\_\_\_\_\_\_\_\_\_\_\_ \_\_\_\_\_\_\_\_\_\_\_\_\_\_\_\_\_\_\_\_\_\_\_\_\_

**Bilaga 9.2.3 Fastighetsregistret**

# **ROSENGREN**

#### **STOCKHOLM PROVRÖRET \*:16**

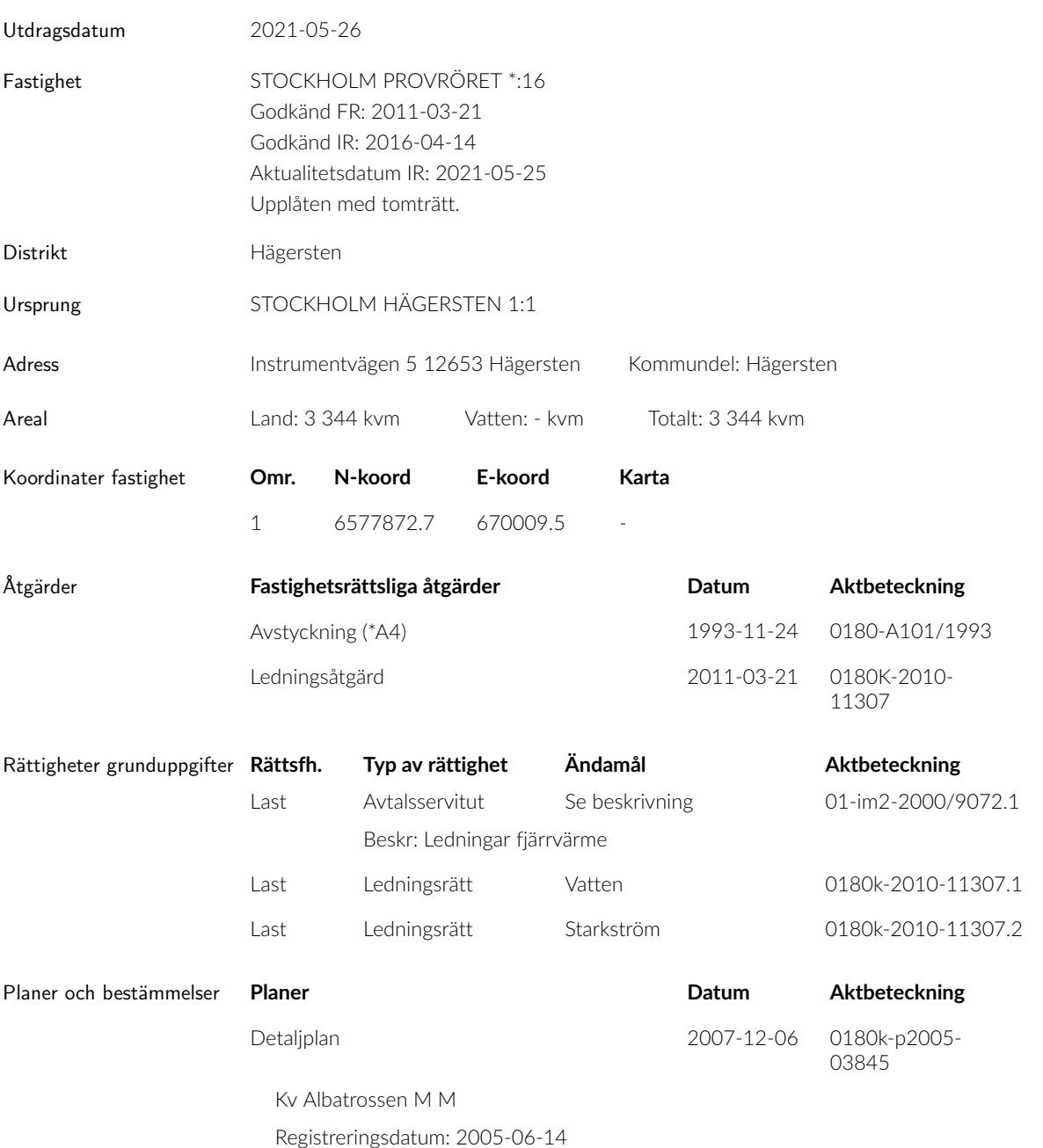

msf002 20140115 Copyright © 2021 Mäklarsamfundet System i Sverige AB

ROSENGREN & Co Linnégatan 76 115 23 Stockholm

Tel: 08-545 66 290 Fax: 08 660 91 20 e-post: info@rosengren.se sida 1 av 2

Organisationsnr: 556610-1340 Säte: Stockholm www.rosengren.se

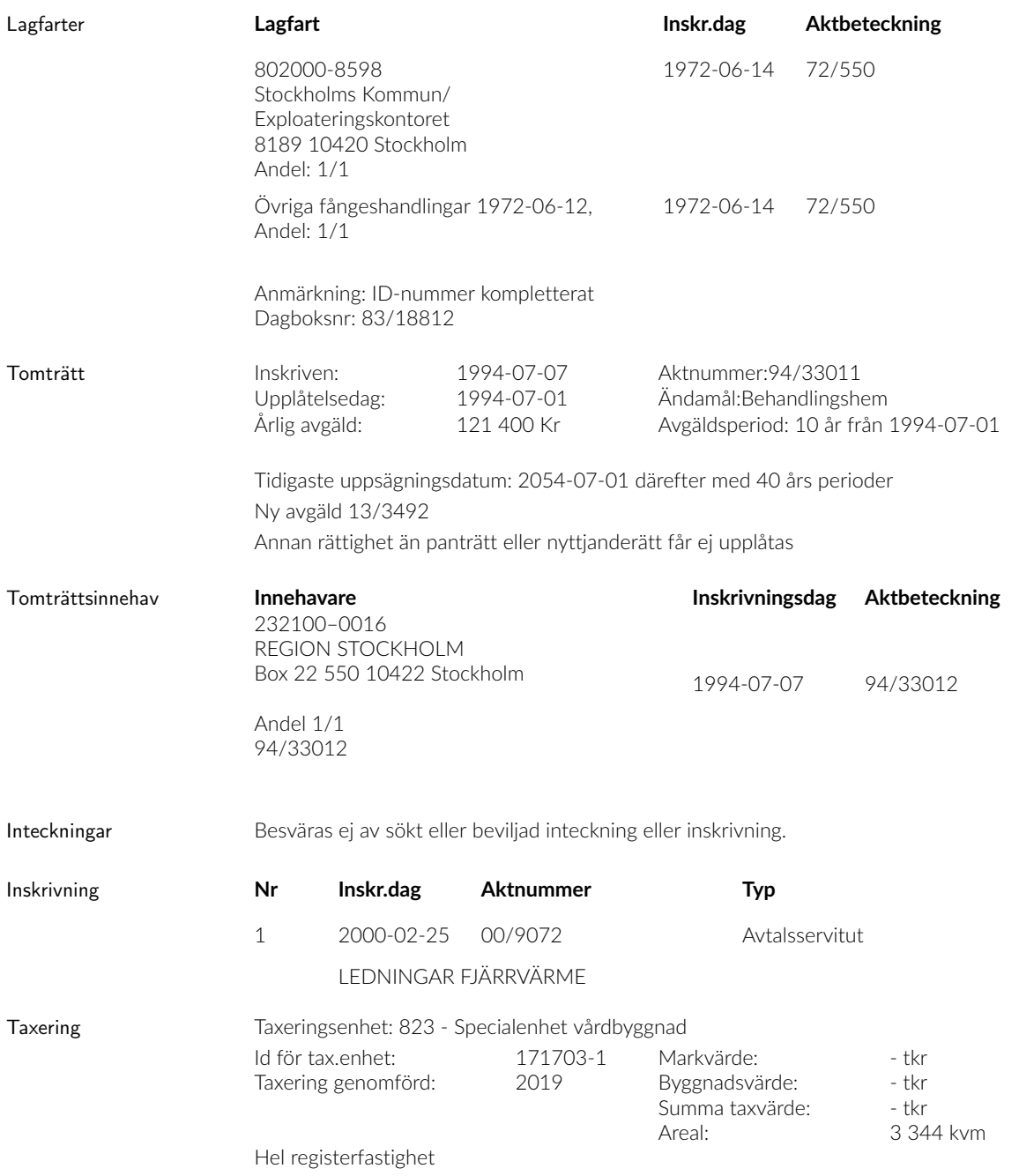

msf002 20140115 Copyright © 2021 Mäklarsamfundet System i Sverige AB

 $\overline{a}$ 

ROSENGREN & Co Linnégatan 76 115 23 Stockholm

Tel: 08-545 66 290 Fax: 08 660 91 20 e-post: info@rosengren.se sida 2 av 2

Organisationsnr: 556610-1340 Säte: Stockholm www.rosengren.se **Bilaga 9.2.7 Energideklaration**

# sammanfattning av ENERGIDEKLARATION

Instrumentvägen 5, 126 53 Hägersten Stockholms stad

Nybyggnadsår: 1995 Energideklarations-ID: 812469

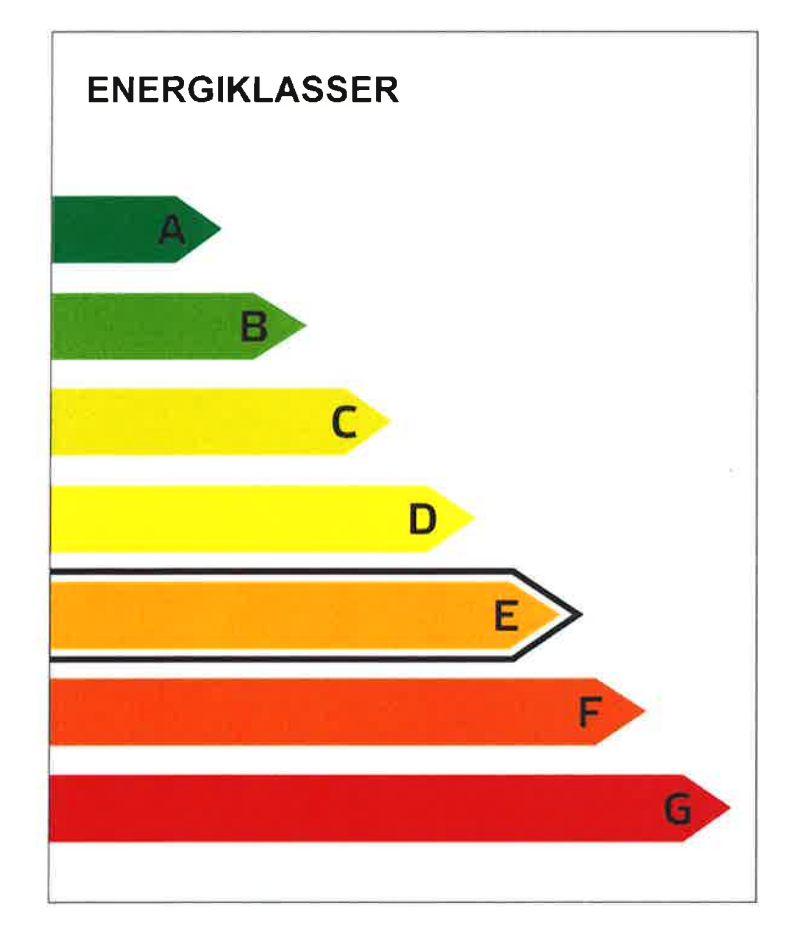

Energideklarationen i sin helhet finns hos byggnadens ägare.

För mer information: www.boverket.se/energideklaration

Sammanfattningen är upprättad enligt Boverkets föreskrifter och allmänna råd (2007:4) om energideklaration för byggnader.

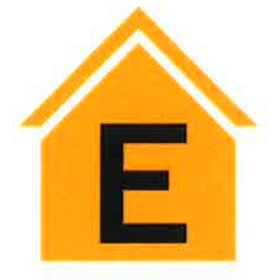

**DENNA BYGGNADS ENERGIKLASS** 

Energiprestanda: 174 kWh/m<sup>2</sup> och år

Krav vid uppförande av ny byggnad [mars 2015]: Energiklass C, 116 kWh/m<sup>2</sup> och år

Uppvärmningssystem: Fjärrvärme

Radonmätning: **Utförd** 

Ventilationskontroll (OVK): **Utförd** 

Åtgärdsförslag: Har lämnats

Energideklarationen är utförd av: Magnus Stjerndahl, Aktea Energy AB, 2017-12-20

Energideklarationen är giltig till: 2027-12-20

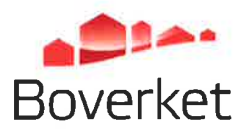

#### Byggnadens ägare - Kontaktuppgifter

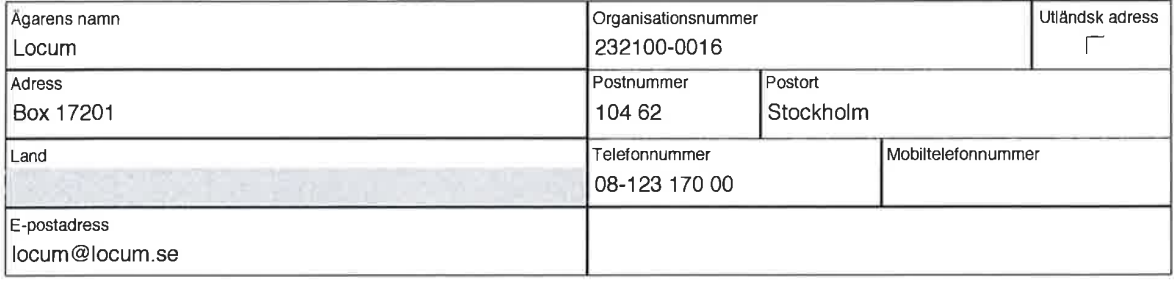

#### Byggnadens ägare - Övriga

#### Byggnaden - Identifikation

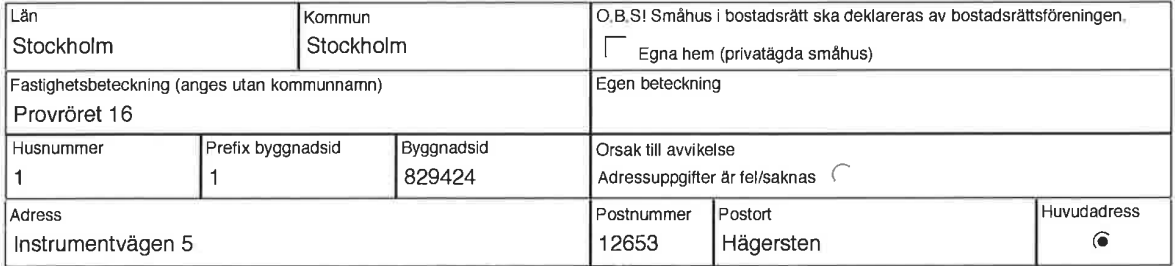

#### Byggnaden - Egenskaper

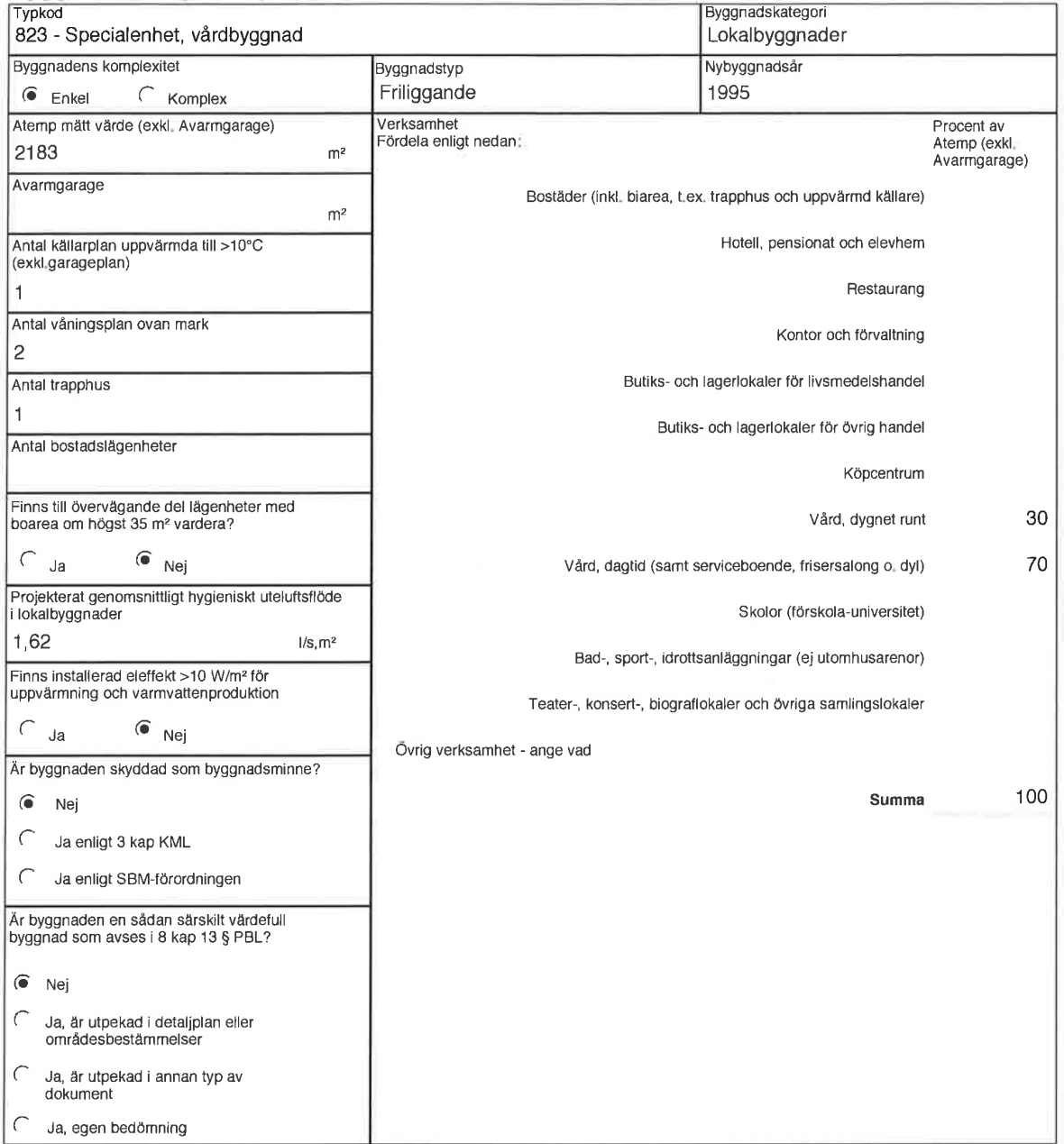

#### Energianvändning

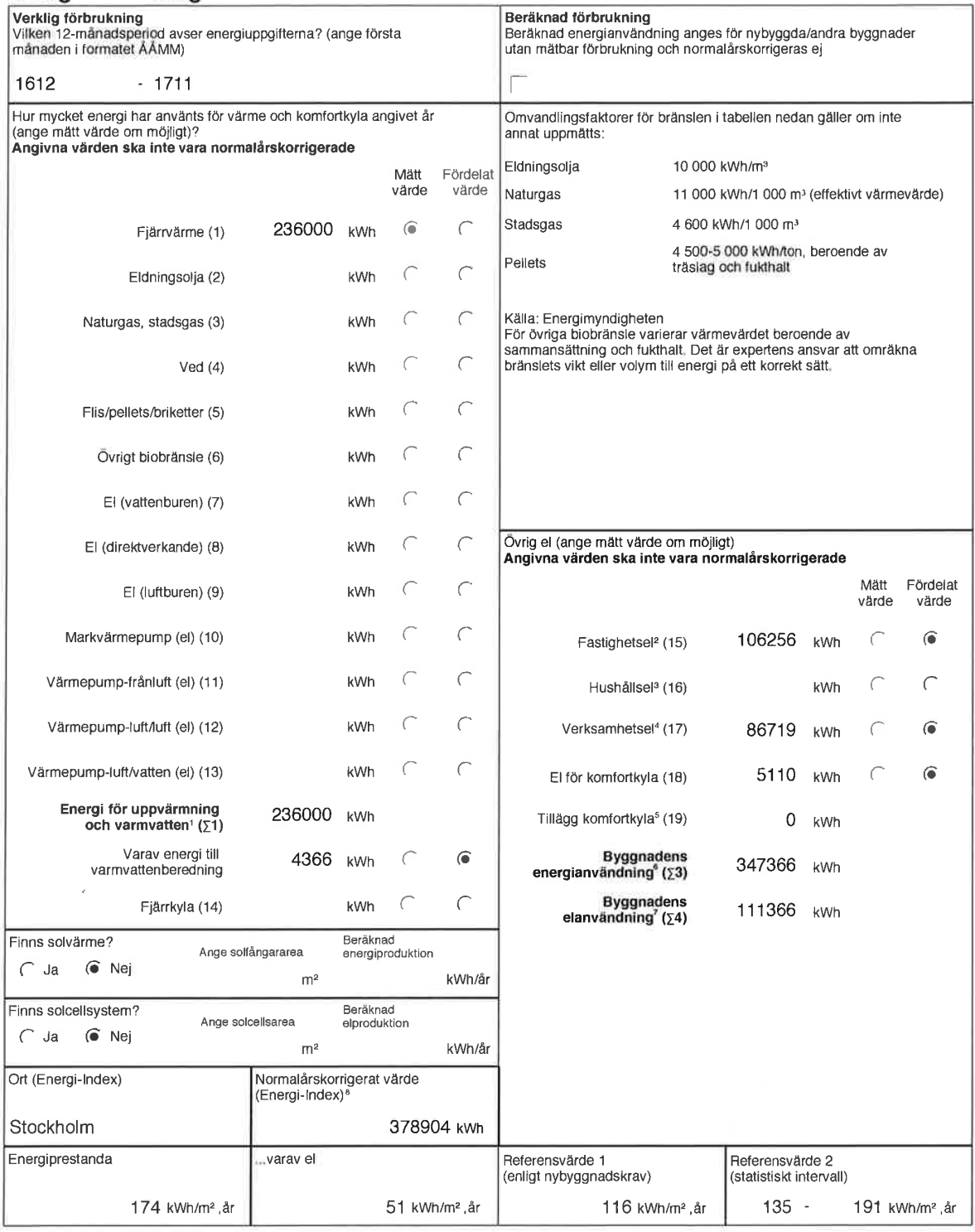

Summa 1-13  $(\Sigma 1)$ 

<sup>2</sup> Den el som ingår i fastighetsenergin

<sup>3</sup> Den el som ingår i hushållsenergin

<sup>4</sup> Den el som ingår i verksamhetsenergin

ben er som ingår i vensammeleenergin<br><sup>5</sup> Beräkning av värdet sker med utgångspunkt i vilket energislag och typ av kylsystem som används (se Boverkets byggregler, BFS 2008:20<br>och BFS 2011:6)

 $^6$  Enligt definition i Boverkets byggregler (Summa 1-15, 18-19 ( $\Sigma$ 3))

 $\frac{1}{2}$  Den el som ingår i byggnadens energianvändning (Summa 7-13, 15, 18-19 ( $\Sigma$ 4))

<sup>8</sup> Underlag för energiprestanda

#### Uppgifter om ventilationskontroll

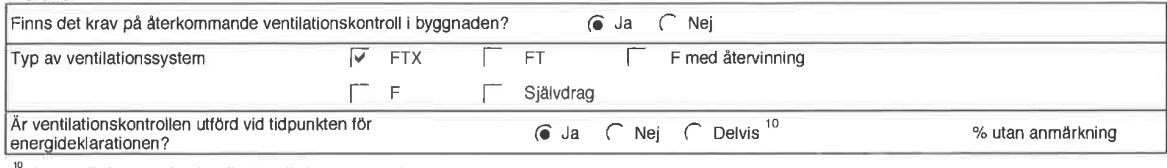

Avser när byggnaden har fler ventilationsaggregat

#### Uppgifter om luftkonditioneringssystem

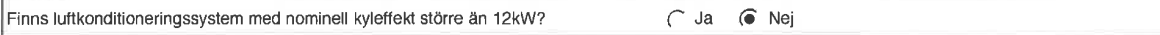

## **Uppgifter om radon**

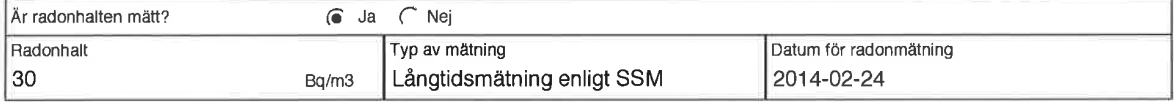

#### Utförda energieffektiviseringsåtgärder sedan föregående energideklaration

## Rekommendationer om kostnadseffektiva åtgärder

Åtgärdsförslag (Dekl.id: 812469)

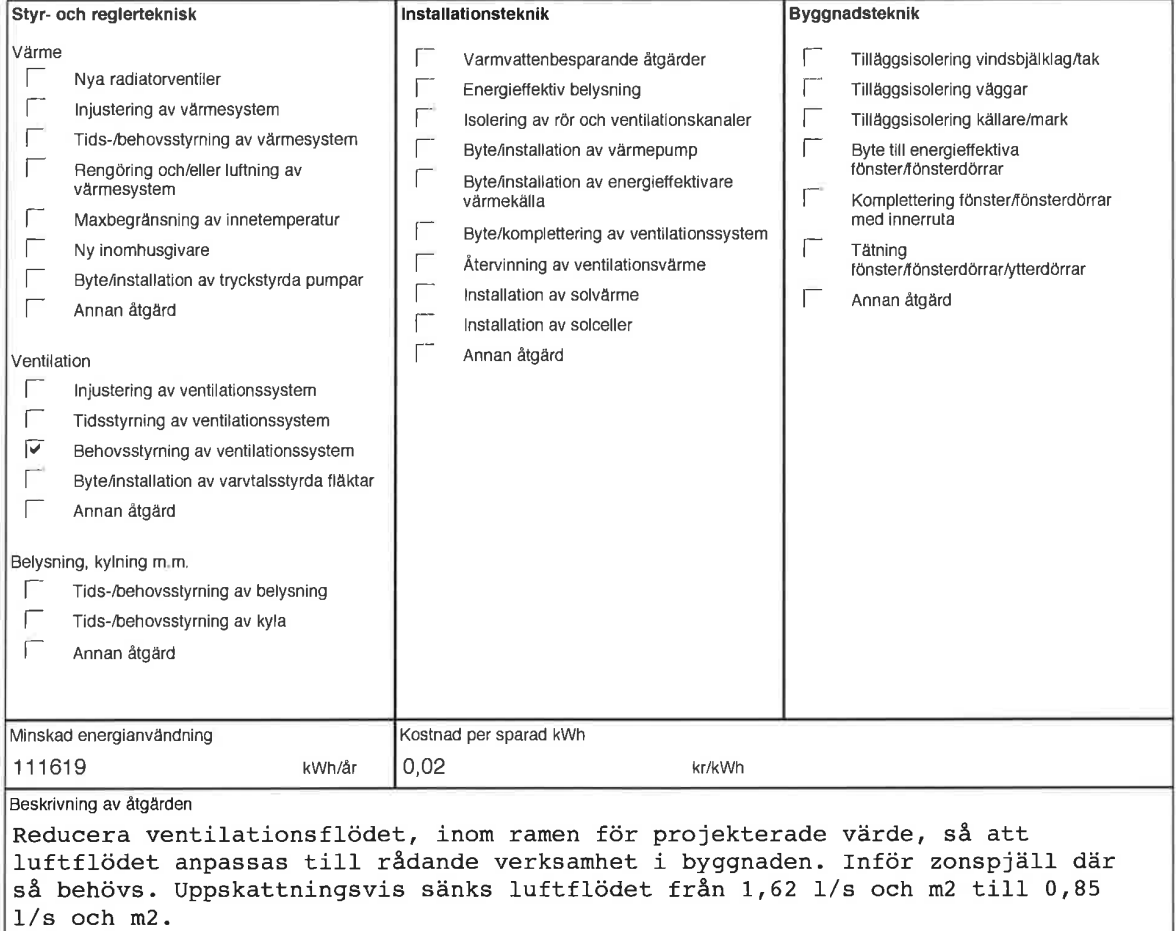

Övrigt

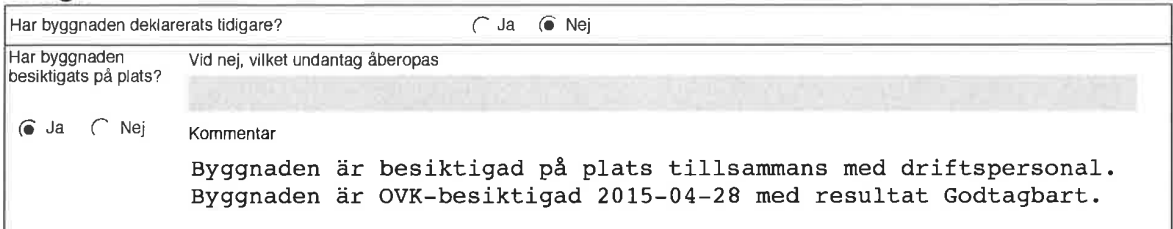

Annat arbete med hänvisning till hälsa och miljö som utförts på byggnaden, t.ex. miljöklassning, enkäter eller kommentarer till<br>energideklarationsuppgifterna

Vid besiktningen upplevdes byggnaden som varm, uppmätt till 20-23 grader, vilket indikerar möjlighet att optimera värmekurvan. Man bör i samband med detta även utföra injustering av värmesystem inklusive byte av uttjänta termostatventiler.

#### **Expert**

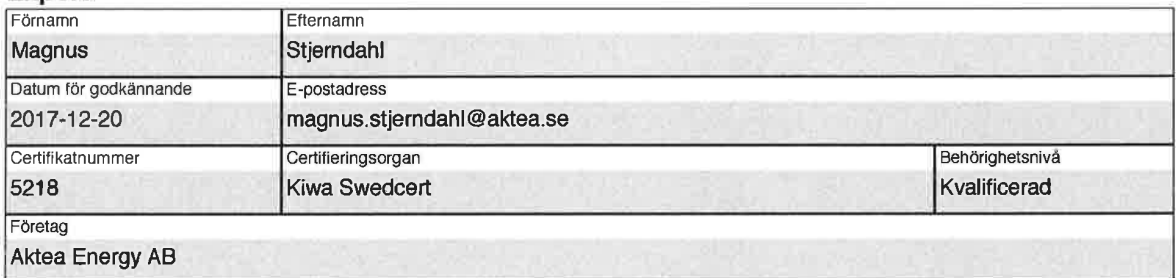

**Bilaga 9.2.12 Överenskommelse med Stockholms Stad**

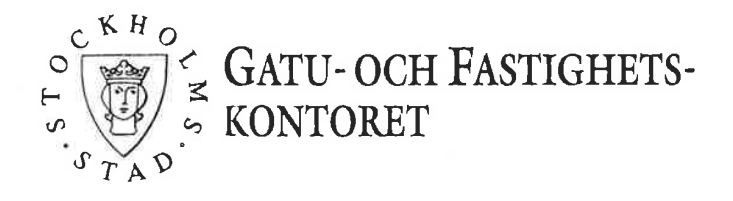

Mellan Stockholms gatu- och fastighetsnämnd, nedan kallad staden, och Stockholms läns landsting genom Locum AB på förvaltningsuppdrag, nedan kallat bolaget, har i anslutning till denna dag träffat avtal om tomträttsupplåtelse av fastigheten Provröret 16 i Hägersten träffats följande

#### ÖVERENSKOMMELSE

- Om beslut vinner laga kraft att den psykiatriska behandlingsverksamheten på 1. fastigheten ska kvarstå i landstingets regi och om staden så begär förbinder sig bolaget såsom tomträttshavare till fastigheten Provröret 16 att uppta förhandlingar om eventuellt övertagande av fastigheten med äganderätt. Överenskommes köp av fastigheten skall bolaget snarast efter överenskommen tillträdesdag ansöka om och bekosta dödning av tomträtten hos tingsrättens inskrivningsenhet i Stockholm.
- Skall däremot verksamheten överföras på staden äger staden rätt att begära att  $2.$ tomträtten dödas. Bolaget skall då medge detta utan ersättning för marken.
- Dödas tomträtten skall staden ersätta bolaget för produktionskostnaderna för  $3.$ uppförd bebyggelse och andra anläggningar på fastigheten.
- Träffas en övergripande överenskommelse om ersättningsformerna vid överlåtelse  $4.$ av den psykiatriska behandlingsverksamheten på staden skall denna i tillämpliga delar i stället gälla för tomträttsfastigheten Provröret 16.
- $5<sub>1</sub>$ Detta avtal får inte inskrivas.

Detta avtal har upprättats i två likalydande exemplar, varav parterna tagit var sitt.

Stockholm 1994 - 06 - 23

För gatu- och fastighetsnämnden

Acum Jamstita

Stockholms läns landsting genom Logum AB på förvaltningsuppdrag

uen Zez

Bilaga 9.3.1 Hyresavtalen

Tilläggshyreskontrakt nr 30557

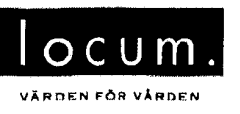

 $Loc 1707 - 0755$ 

## TILLÄGGSHYRESKONTRAKT

till grundhyreskontrakt nr 30557 **Fastighet:** Provröret 16

Byggnadsnr: 92801

Mellan Stockholms läns landsting, genom Locum AB, nedan kallad Hyresvärd, och Socialförvaltningen Stockholm Stad, nedan kallad Hyresgäst har denna dag följande avtal träffats.

- $§1$ Avtalstiden ändras till 2018-01-01 - 2020-12-31
- $§2$ Uppsägning av detta avtal ska ske minst 9 månader före avtalstidens utgång, i annat fall är avtalstiden förlängd med 36 månader varje gång.
- $§3$ Bashyran ändras till 3 710 000 kr per år.
- Ny bilaga Ansvarsfördelning Brandsäkerhetsfrågor  $§4$

I övrigt skall hyresavtalets villkor fortsatt gälla.

Detta avtal har upprättats i två likalydande exemplar, varav parterna tagit var sitt.

Ort/datum Stockholm 2017-O & - S\ Hyresvärd För Stockholms läns landsting Ort/datum Stockholm 2017-06-22

Hyresgäst Socialförvaltningen Stockholm Stad

dligande **NAV**<br>Namn Namniortydligande

FASTOIR

T: 6 FÖRVALTNINGSAVDELNINGEN/7 FO/7 FO SYD\3, FASTIGHET\15, ÖRNSBERGS BEHANDLINGSHEM\2,<br>FASTIGHETSFÖRVALTARE\AVTAL\ITILLÄGGSHYRESKONTRAKT 30557 170613,DOCX

genom Locum AB

**TASTOPER CALLO** Befattning

Befattning<br>+ 1 forvattningschef

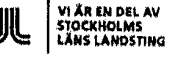

Page 1 of 25

**HYRESKONTRAKT**<br>FÖR LOKAL

Sid  $1(4)$ 

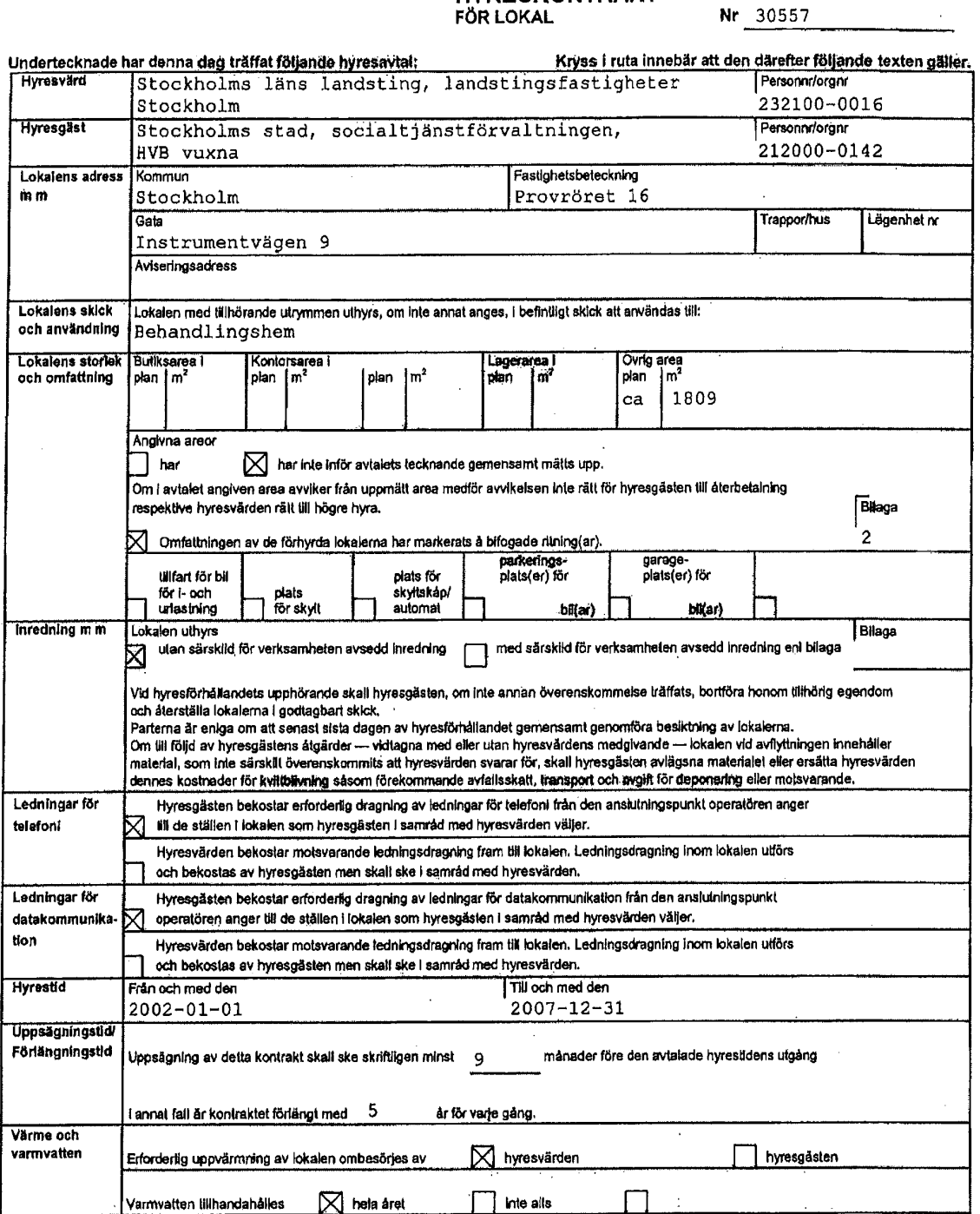

Upplysning<br>Observera att det i vissa fall förutom kryss i ruta också erfordras att bilaga fogas till avtalet för att<br>överenskommelsen i bilagan skali bli tillämpilg. Det gåller exempelvis indexklausul, klausul om<br>fastighet

–<br>Sveriges Fastighetsägaraförbunds formulär nr 12B, upprättat 1998 i samråd med Svensk Handel och Sveriges Hotell och<br>He nr: 91645006-221334. Ver nr: 2.0. Licenslerad till: Locum AB.  $\ddotsc$ 

Sign Sigg<sub>1</sub>  $7<sub>1</sub>$ 钌 71

 $\mathcal{L}^{\mathcal{L}}$ 

 $\cdot$ 

#### Page 2 of 25

 $\left(\frac{1}{2}, \frac{1}{2}\right)$ 

#### **HYRESKONTRAKT** FÖR LOKAL

Sid  $2(4)$ 

Nr 30557

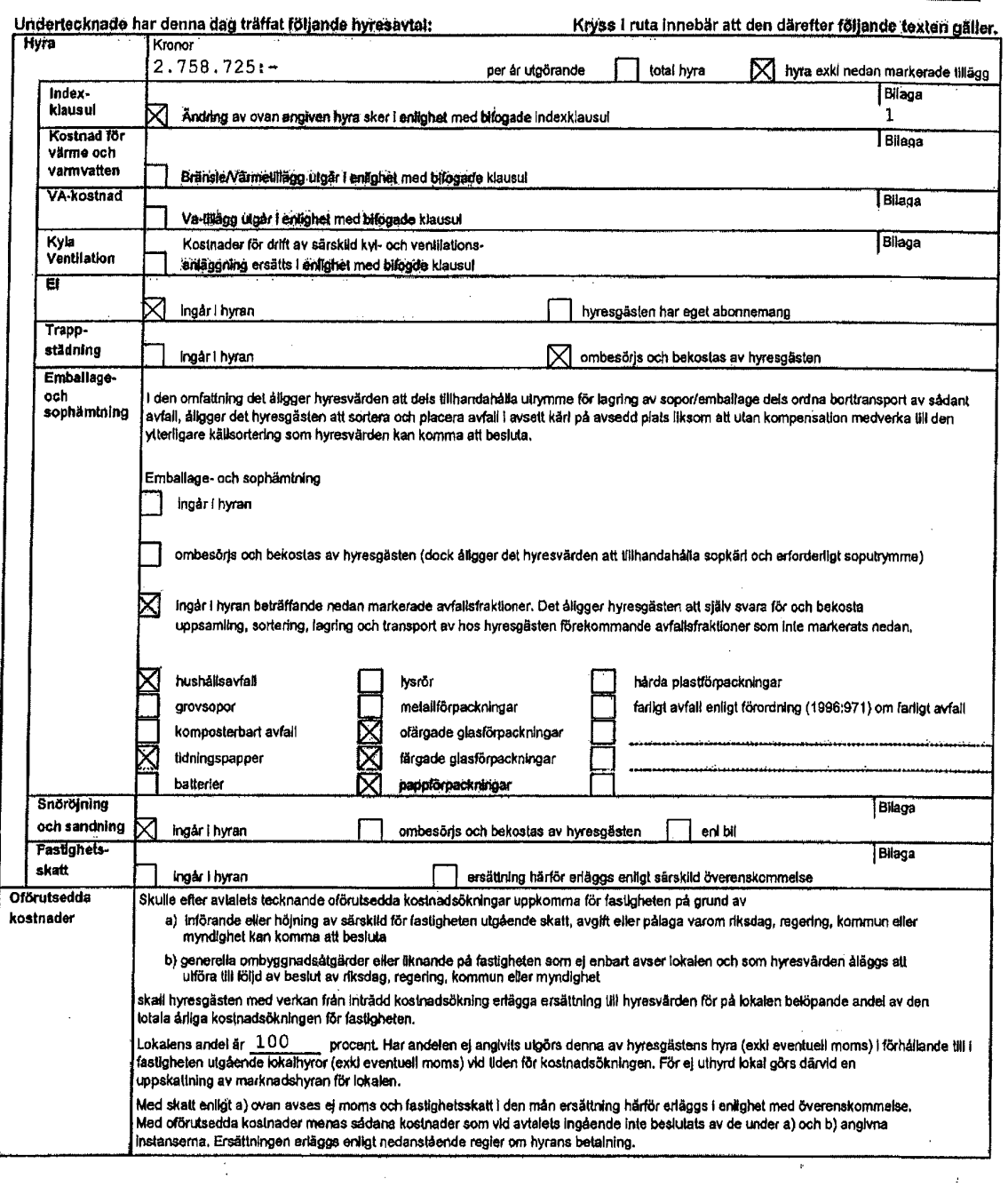

Uppfysning<br>Observera att det i vissa fall förulom kryss i ruta också erfordras att bliaga fogas till avialet för att<br>överenskommelsen i bliagan skall bil tillämplig. Det gäller exempelvis indexklausul, klausul om<br>fastighet

 $\frac{sign\frac{1}{2}}{2}$ ি

 $(15.1)$ 

 $\bar{z}$ 

.<br>Byeriges Fastighetsägareförbunds formulär nr 12B, upprättat 1998 i samråd med Svenak Handel och Sveriges Hotell och<br>Lic nr: 91645006-221334. Ver nr 2.0. Licensierad till: Locum AB.

 $\omega_{\rm eff}$  or  $\omega_{\rm eff}$ 

Page 3 of 25

 $(\bullet)$ 

**HYRESKONTRAKT** 

Sid  $3(4)$  $\begin{array}{c} \n\text{or } \mathbb{R} \n\end{array}$ 

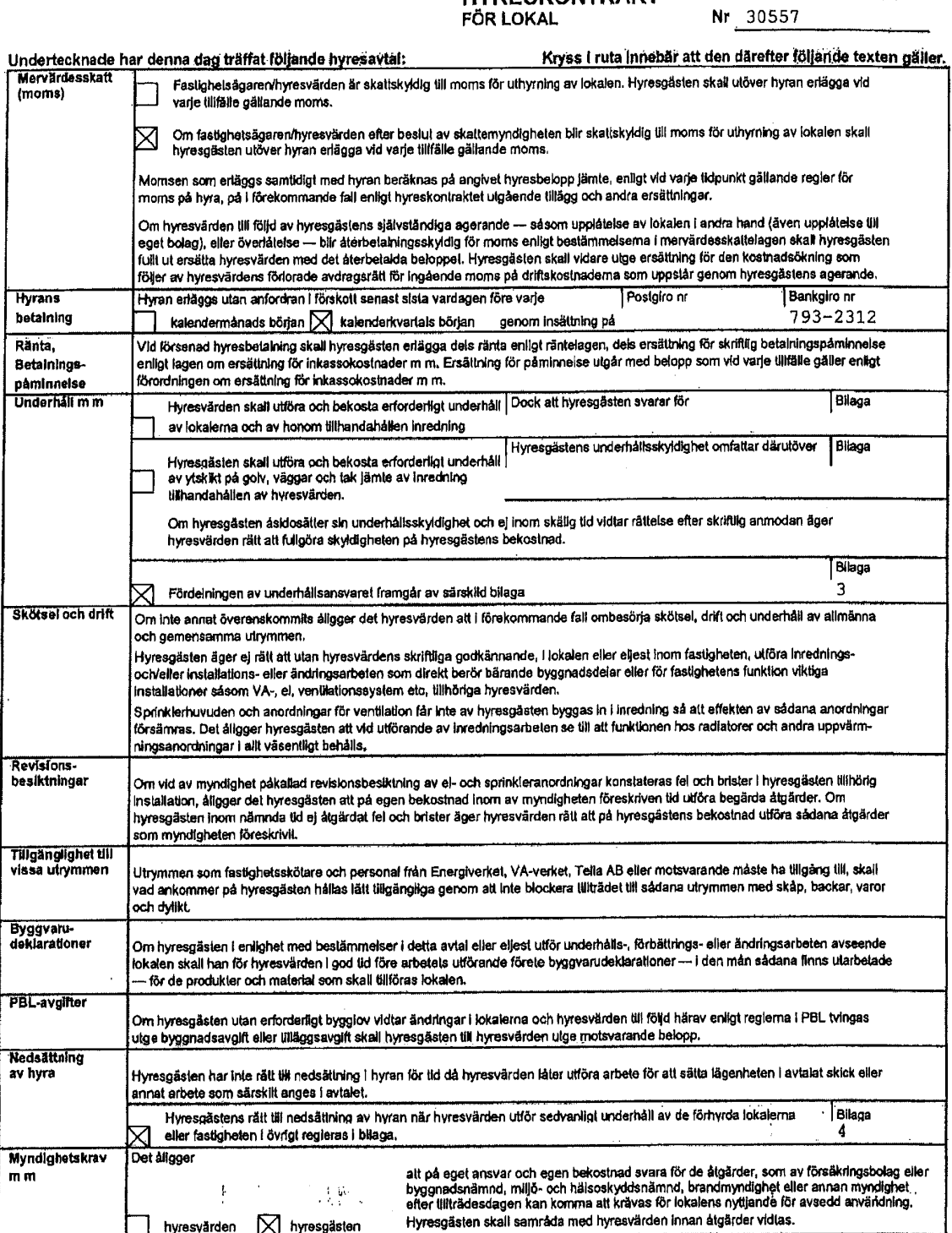

Upplysning<br>Observera att det i vissa fall förutom kryss i rula också enfordras att bilaga fogas till avtalet för att<br>överenskommelsen i bilagan skall bil tillämplig. Det gäller exempelvis indexklausul, klausul om<br>fastilghe

Sign

Svariges Fætighetsägareförbunds formulär nr 12B, upprättat 1998 i samråd med Svensk Handel och Sveriges Hotell och<br>Restaurengföretnigere, Eftertryck förbjudes.<br>Lic nr: 91945008-221334, Ver nr: 2.0. Licensierad till: Locum وتستداد وأردادها

Page 4 of 25

 $\qquad \qquad \Longleftrightarrow$ 

**HYRESKONTRAKT**<br>FÖR LOKAL

Sid  $4(4)$  $Nr$  30557

> l.  $\chi_{\rm{eff}}$

 $\mathbf{q}$ 

 $\bar{\phantom{a}}$ 

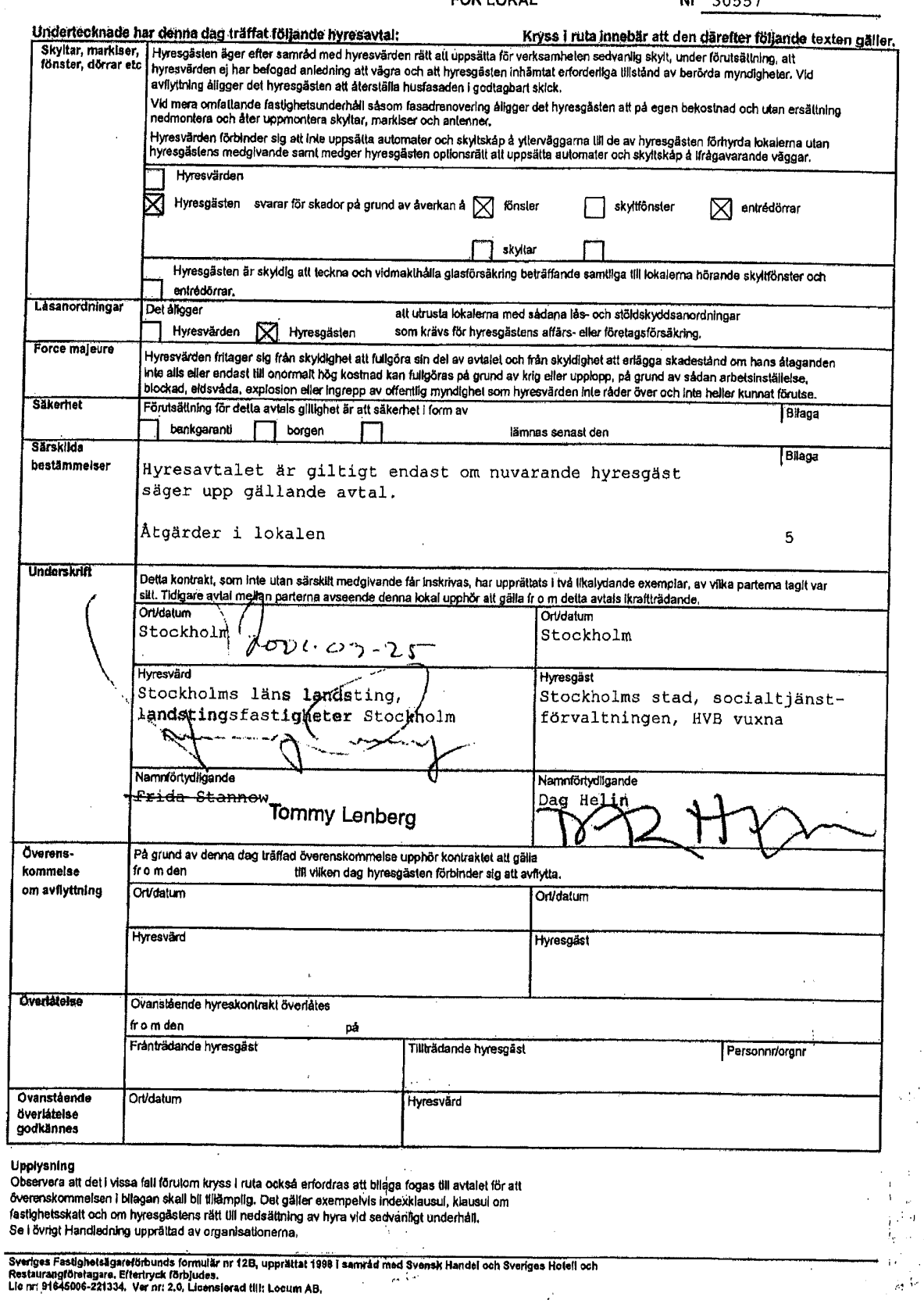

Page 5 of 25

 $\sim 10^7$ 

 $\sim$   $^{\prime}$  $\hat{\mathcal{F}}_i$ 

 $\hat{\alpha}$  does

## **INDEXKLAUSUL** för lokal<br>Anvisningar se sida två.

 $Sid 1(2)$ Bilaga nr 1

 $\cdot$ 

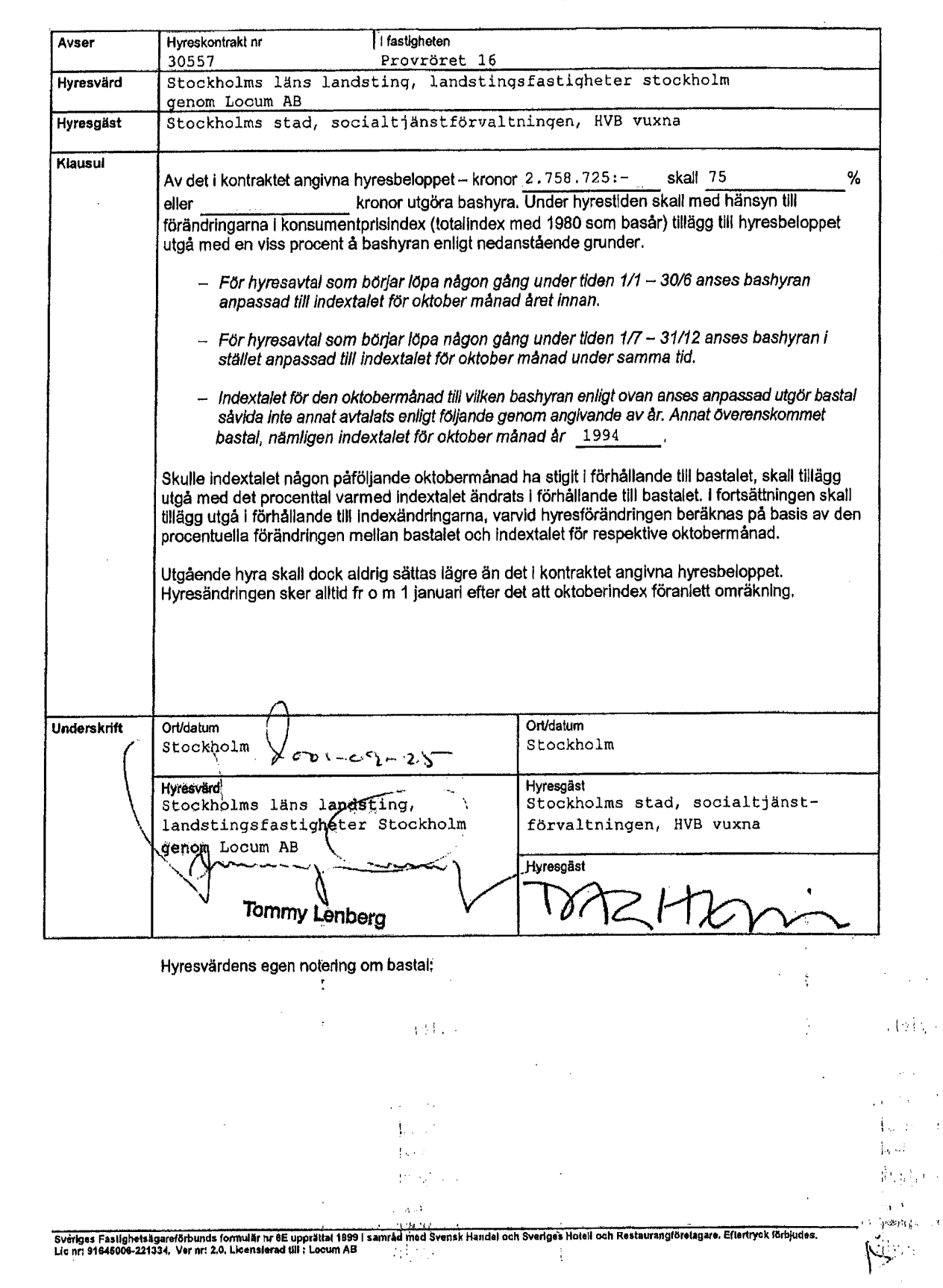

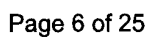

 $\mathcal{A}^{\pm}$  and

 $\mathfrak{t}$ 

 $\sim 10^6$  $\frac{1}{2}$  at

 $\begin{array}{c} \left\{ \begin{array}{c} 21.344 \\ 1.23.45 \end{array} \right. \\ \left. \begin{array}{c} 1.23.44 \\ 1.23.45 \end{array} \right. \end{array}$ 

#### Anvisningar till Indexklausul för lokal

#### **Bashyran**

Om hela eller viss andel av det i avtalet angivna hyresbeloppet skall utgöra bashyra är en förhandlingsfråga och kan bero på hyresvillkoren i övrigt (såsom exempelvis hyrans storlek i kr/m<sup>2</sup> och år samt vilka övriga förpliktelser som åvilar hyresgästen m m).

#### **Bastalet**

indextalet för den oktobermånad till vilken bashyran anses anpassad utgör bastalet såvida inte annat anges genom angivande av år (se bestämmelserna på omstående sida).

Jämförelse mellan indextalen sker så snart årets oktoberindex blir känt. De senaste åren har oktoberindex blivit känt i mitten av november.

#### Beräkning av tillägget

- Beräkna skillnaden mellan aktuellt oktoberindex och bastalet.  $\left( \right)$
- $2)$ Om skillnaden är positiv, divideras den framräknade skillnaden med bastalet.
- $3)$ Tilläggets storlek beräknas genom att denna kvot multipliceras med bashyran.

#### Exempel

- a) Antag att bashyran är 75 000 kr/år och är anpassad till oktoberindex 1996, som är 255,9. Oktoberindex för 1998 är 257,3.
- 1) Skillnaden mellan indextalet 257,3 och bastalet 255,9 är 1,4.
- 2) 1,4 dividerat med bastalet 255,9 ger en kvot på 0,0055 (dvs 0,55%).
- 3) Denna kvot 0,0055 (dvs 0,55%) multiplicerad med bashyran 75 000 kr blir 410 kr, vilket alltså blir tillägget för år 1999 enligt klausulen.
- b) Antag att bashyran istället är anpassad till 1997 års oktoberindex som är 259,6.
- 1) Skillnaden mellan indextalet 257,3 och bastalet 259,6 är negativ och föranleder därmed Inget tillägg. Det i avtalet angivna hyresbeloppet gäller.

Page 7 of 25

 $\mathbf{U}^{\text{N}}_{M}$  .

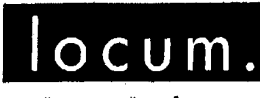

VÄRDEN FÖR VÅRDEN

Bilaga nr Kontrakt nr

 $\mathbf{a}$ 

30557

 $1(4)$ 

2001-07-02 rev 2001-08-15

#### KRYSSLISTA MELLAN HYRESVÄRD OCH HYRESGÄST Avseende ägar- och kostnadsansvar för skötsel, underhåll och mediaförbrukning

Denna lista redovisar vilket tjänstebud respektive vilka funktioner som gäller för lokalen.

- Alla tjänster markerade med ett kryss i kolumnen "Bastjänst" ingår i den överenskomna hyran i förekommande fall,
- Kryss i kolumnen "Tilläggstjänst" indikerar tjänster/funktioner som betalas separat.
- De tjänster som ej är upptagna i listan utförs av Hyresgästen.

För bastjänst, dvs tjänsteutbud som ingår i hyran, svarar Hyresvärden även för reinvesteringen om inte annat anges.

Förändring påkallad av hyresgäst avseende tekniska system eller befintlig utformning bekostas av hyresgäst.

Installation av utrustning eller inredning som skall installeras fast i byggnad eller anslutas till befintliga installationer får endast ske efter godkännande av hyresvärden och av hyresvärden godkänd entreprenör,

Sådant som ej regleras i denna krysslista regleras i första hand av gränsdragningslista för tidigare genomfört projekt alternativt Sprirapport 224.

Avser befintliga tjänster/funktioner vid den tidpunkt då hyresavtal tecknades.

Hv= hyresvärden Hg = hyresgäst

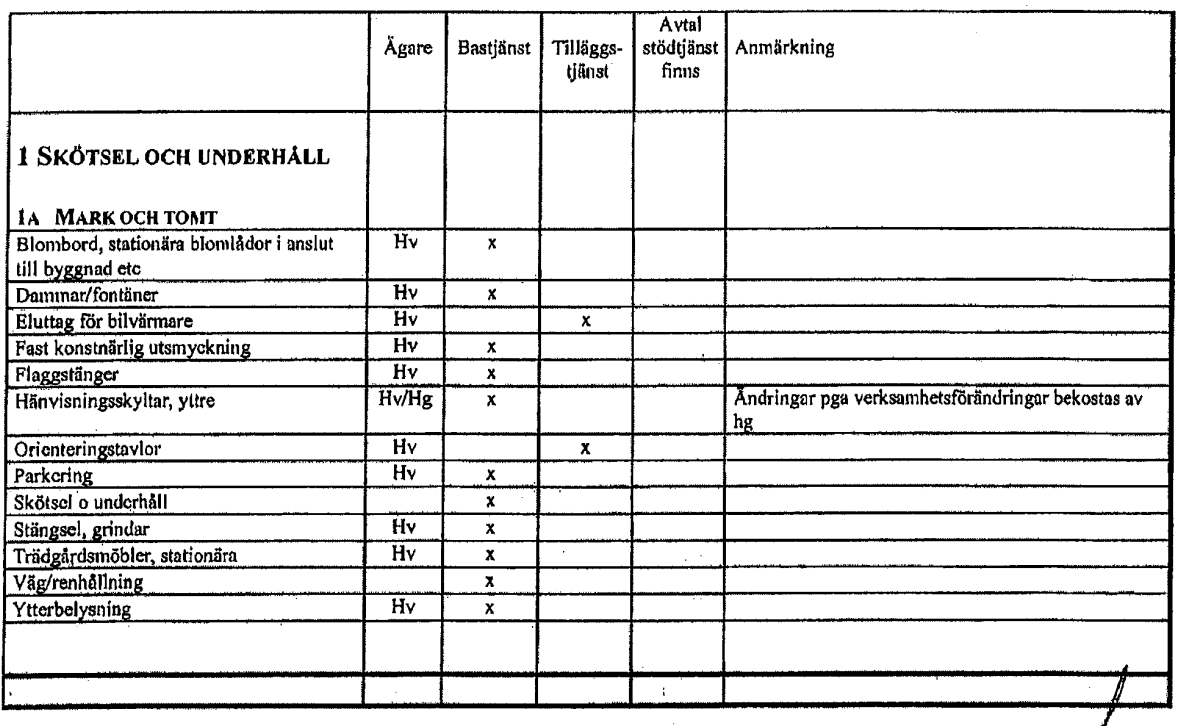

f: to syd-ömsberg/krysslista mellan hyrosy och hyrosy.do

**Table** 

Page 8 of 25

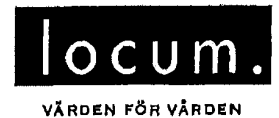

#### Bilaga nr<br>Kontrakt nr  $\begin{array}{c} 3 \\ 30557 \end{array}$

 $2(4)$ 

 $\mathbf{r}$ 

÷,

ţ.

2001-07-02<br>rev 2001-08-15

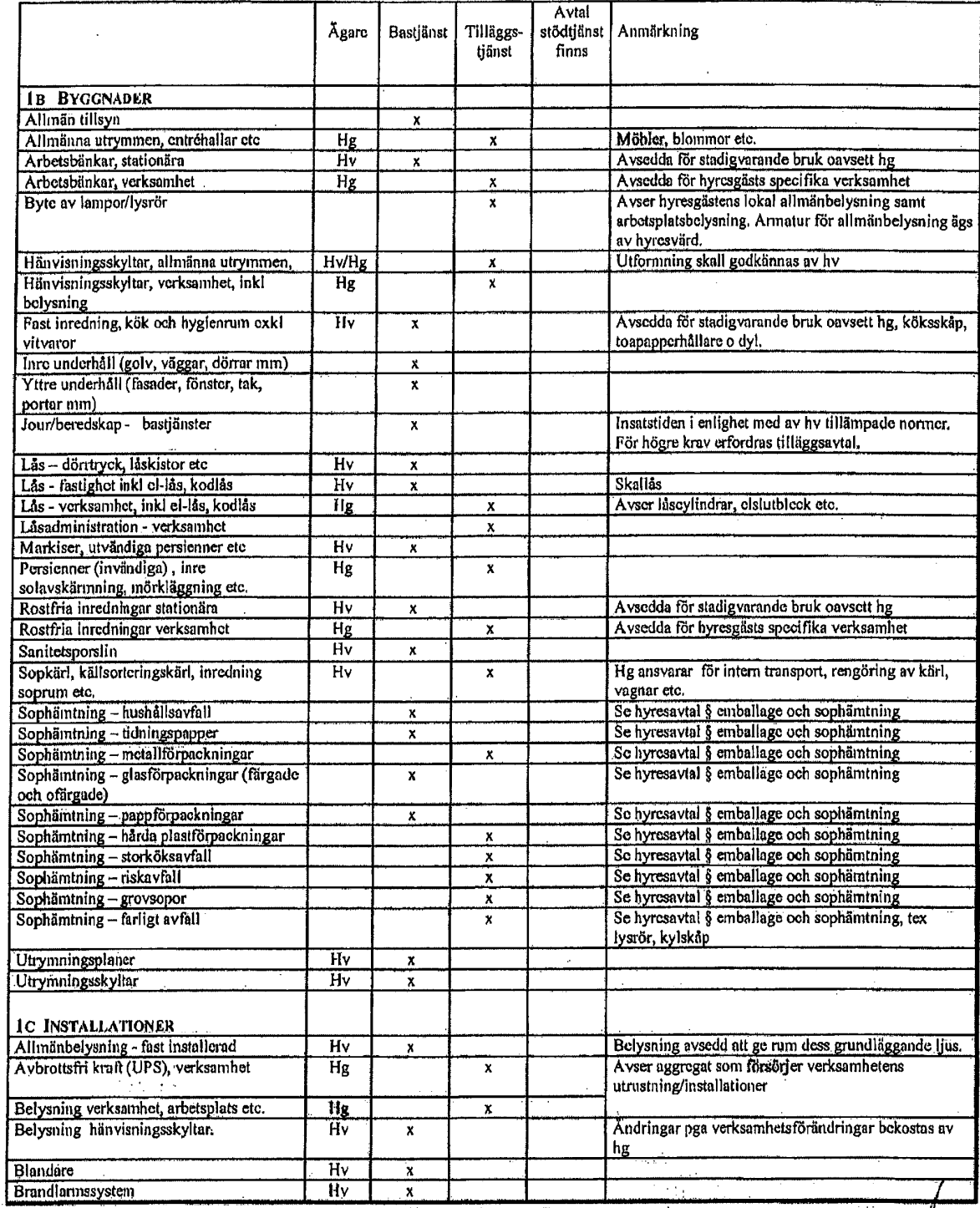

folo syd önsberg krysslista mellan hyresv och hyresg, doo

 $\frac{1}{\sqrt{2}}\sum_{i=1}^{n} \frac{1}{\sqrt{2}}\left(\frac{1}{\sqrt{2}}\right)^2\left(\frac{1}{\sqrt{2}}\right)^2$  $\sim$   $\sim$  $\bar{A}(\bar{f})^{\mu\nu}$ tip (

 $\begin{array}{l} \mathcal{L}_{\mathcal{A}}(\mathcal{A}) \\ \mathcal{L}_{\mathcal{A}}(\mathcal{A}) \\ \mathcal{L}_{\mathcal{A}}(\mathcal{A}) \end{array}$  $\langle \Psi \hat{p} \hat{m} \rangle$  and  $\langle \hat{p} \rangle$ l.

 $\overline{a}$ 

Page 9 of 25

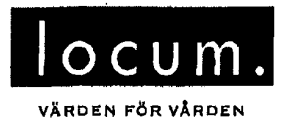

Bilaga nr<br>Kontrakt nr  $\overline{\mathbf{3}}$ 30557

 $3(4)$ 

ť.

# 2001-07-02<br>rev 2001-08-15

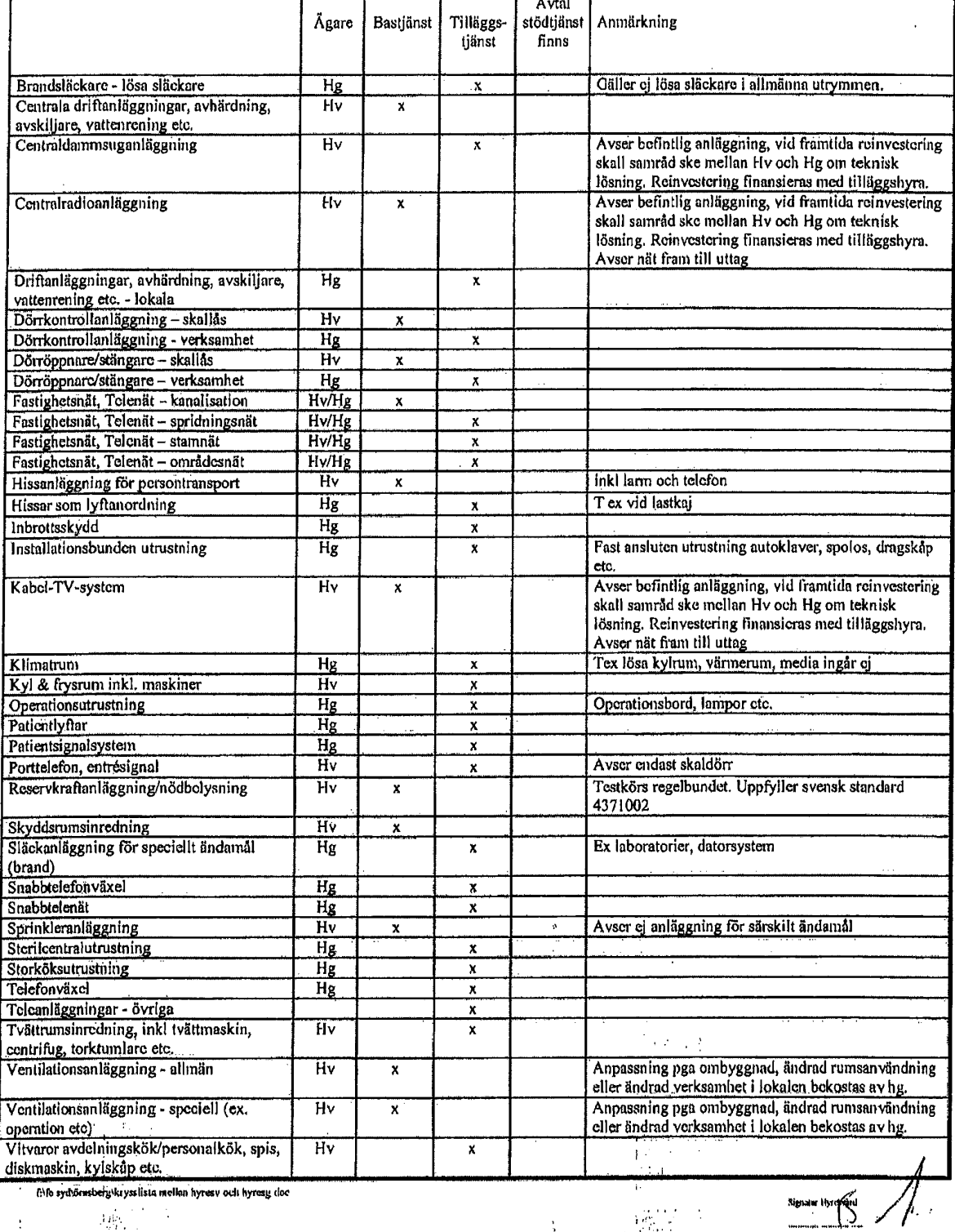

f:\fo syd\öensberg\krysslista mellan hyresv och hyresy doc ÷,

 $\label{eq:1} \lim_{\substack{t\to T\\ t\in\mathbb{R}^d}}\frac{1}{t}$ 

 $\frac{1}{2}$ 

 $\begin{array}{l} \left(\begin{smallmatrix} 0 & 0 \\ 0 & 0 \end{smallmatrix}\right) \\ \left(\begin{smallmatrix} 0 & 0 \\ 0 & 0 \end{smallmatrix}\right) \end{array}$ 

Page 10 of 25

 $\frac{1}{2}$ 

 $\ddot{\cdot}$ 

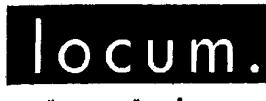

#### Bilaga nr<br>Kontrakt nr 3<br>30557

 $4(4)$ 

Ì.

VÄRDEN FÖR VÅRDEN

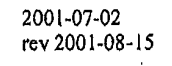

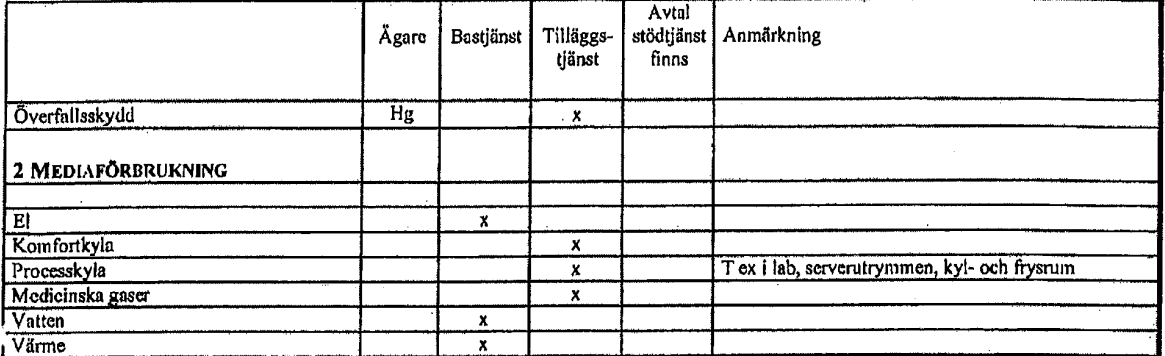

#### Page 11 of 25

 $\mathbf{l}_i$  :

÷,

fafa sychömsbergskrysslista mellan hyresv och hyresg.doc

 $\ddot{\phantom{a}}$ 

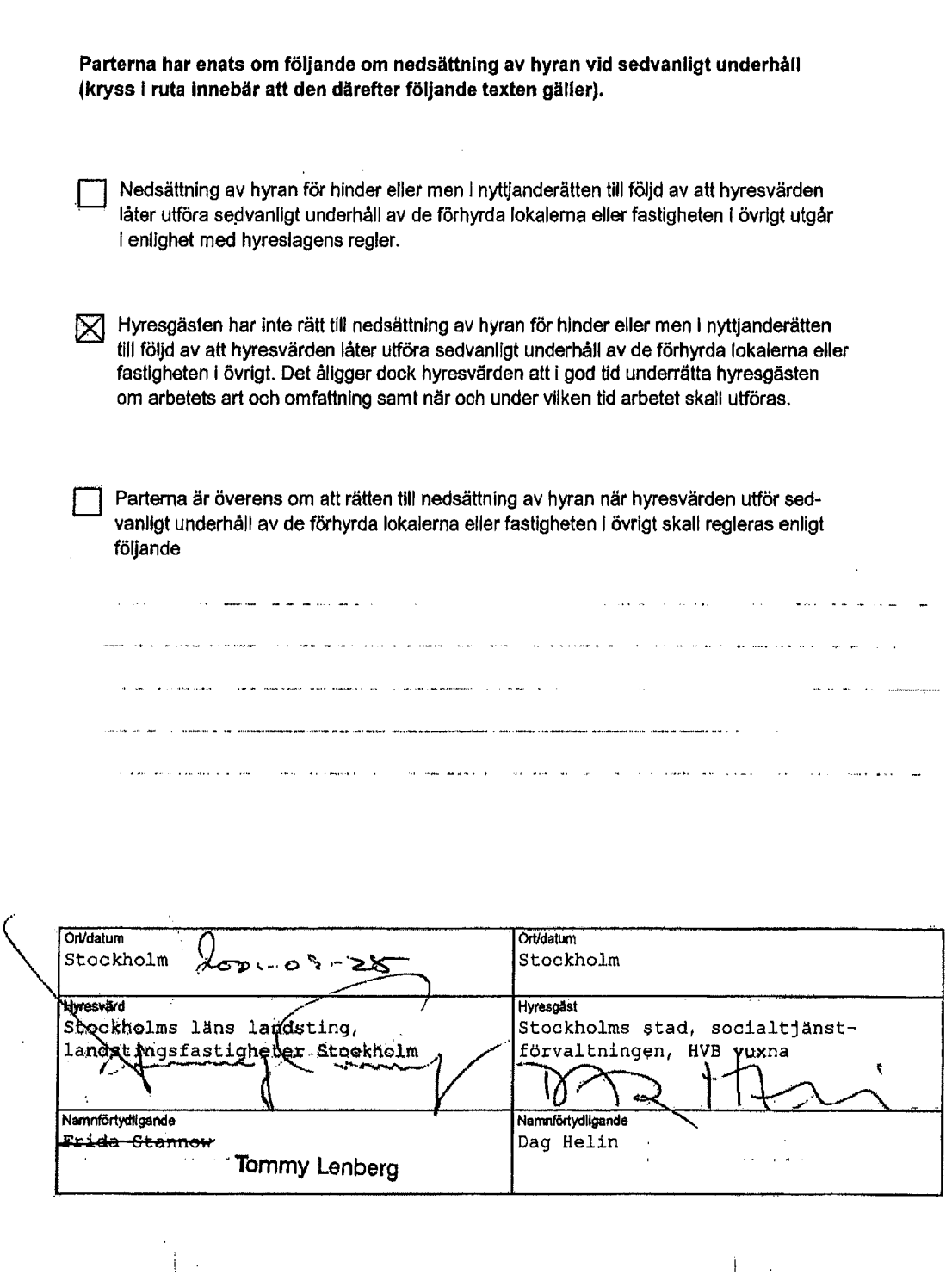

Sveriges Fastighetsägareförbunds formulär nr 16, upprättat 1988 i samråd med Svensk Handel och Sveriges Hotall och<br>Restaurangföretagare, utgörande bilaga till formulär 12B Hyreskontrakt för lokal. Eftertryck förbjudes.<br>Lie  $\label{eq:3} \alpha = \frac{1}{N} \log \left| \mathcal{B}_{\text{tot}} \right|$  $\bar{1}$  $\bar{\beta}$ l,

Page 12 of 25

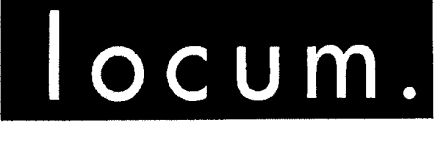

VÄRDEN FÖR VÅRDEN

# Ansvarsfördelning i brandsäkerhetsfrågor

Bilaga 6 till hyresavtal 30557 mellan Stockholms läns landsting genom Locum AB och Socialtjänsten Stockholms stad

> Bilaga skapad 2005-10-03 Bilaga senast ändrad 2013-11-22

> > Page 13 of 25

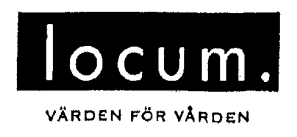

2001-07-02 rev 2001-08-15 Bilaga nr<br>Kontrakt no*toca*0557<br>ANKOM  $2001 - 08 - 22$ 

#### ÅTGÄRDSLISTA MELLAN NUVARANDE HYRESGÄST OCH INFLYTTANDE **HYRESGÄST**

Nuvarande hyresgäst, SVSO, kommer innan avflyttning att bekosta följande åtgärder:

Entréplan:

- montering av uppställningsmagnet på befintligt dörrparti, kopplat till brandların
- nytt dörrparti lika befintligt
- tillskapande av dusch samt WC ca 4\*1,5 m, nya utrymmet kaklas

Plan 1

- rum 148 ny vägg upp till valv med 35 dB dörr, anpassning av ventilation och  $\bullet$ belysningständning
- flyttning av 4 st garderober, komplettering av socklar

Ovanstående arbeten kommer att vara färdigställda senast 1 oktober 2001.

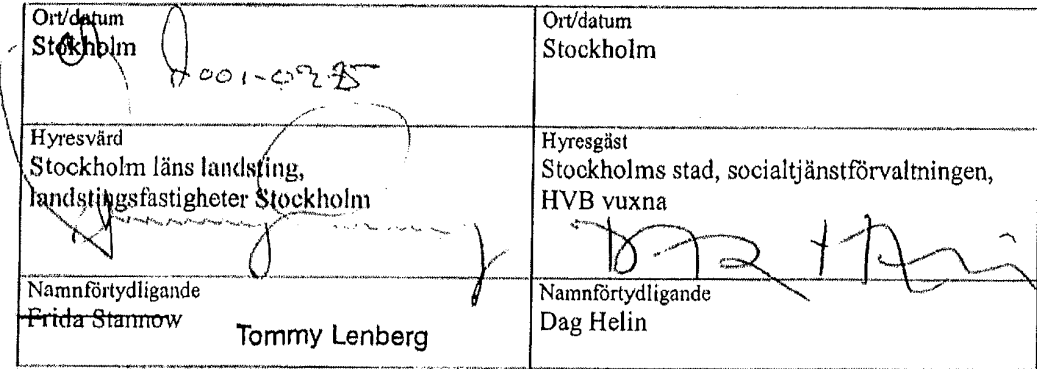

fi-fo syd-örnsberg-bilaga 51 doc

Page 14 of 25

#### Ansvarsfördelning i brandsäkerhetsfrågor

Ansvaret för byggnaders och verksamheters brandskydd är delat mellan Locum, som är fastighetsägarens representant, och hyresgästen.

Detta dokument beskriver ansvarsfördelningen mellan Locum och hyresgästerna och fungerar som komplement till hyresavtalet.

#### Byggnadstekniskt brandskydd

En byggnad är uppdelad i flera så kallade brandceller. En brandcell kan vara ett eller flera rum, en hisstrumma eller liknande. Brandceller är omgärdade och avdelade av byggnadstekniskt brandskydd.

Byggnadstekniskt brandskydd består av byggnadsdelar som ska motstå eller förhindra spridning av brand eller rök under en viss given tid. Det kan till exempel vara brandavskiljande dörrar (branddörrar), väggar och liknande.

Om- eller tillbyggnad, installationer eller annat ändringsarbete som kräver ingrepp i byggnadens stomme eller däri gjorda installationer, får hyresgästen utföra endast efter att ha inhämtat hyresvärdens skriftliga medgivande.

Locum ansvarar för att brandceller i lokalerna är tätade vid inflyttning och efter arbeten som utförts i Locums regi.

Hyresgästen ansvarar själv för att egna arbeten inte sätter brandcellerna i lokalerna ur spel. Därför får inte en dörr tas bort innan det har säkerställts att den inte är en branddörr. Samma gäller brandavskiljande väggar. Om hyresgästen efter hyresvärdens skriftliga godkännande borrar hål för kabeldragningar och liknande är det också hyresgästens ansvar att dessa hål tätas på ett typgodkänt sätt och med ett typgodkänt material.

#### **Brandlarm**

Det finns flera olika typer av brandlarm och detektorer. I vissa lokaler finns det bara brandlarm i korridorer och utrymningsvägar, medan det i andra finns larm och detektorer överallt. Detektorer kan antingen reagera på rök eller på värme som överstiger 70°C.

Locum ansvarar för att de obligatoriska myndighetskontrollerna och -provningarna genomförs på fastighetens brandlarm. Detta sker både genom periodiska kontroller som genomförs av driftentreprenören och genom revisionsbesiktningar genomförda av besiktningsföretag. Revisionsbesiktningar görs en gång per år.

Hyresgästen ansvarar för att personalen har bra kunskap om brandlarmets funktion och vilka åtgärder som ska vidtas vid larm.

Hyresgästen får inte sätta brandlarmet ur spel genom att till exempel täcka för detektorer eller på annat sätt skada larmets funktion.

Page 15 of 25

#### Sprinkler

Sprinkler är sprinklerhuvuden och rör som är fyllda med vatten. Dessa är normalt placerade i taket. Sprinklerhuvudet löser ut när det blir varmare än cirka 68° C. Varje sprinklerhuvud har individuell utlösning, vilket innebär att huvudena var för sig måste nå 68° C för att lösas ut. Det betyder att ett huvud kan lösas ut utan att något annat gör det.

Locum ansvarar för att obligatoriska myndighetskontroller och provningar genomförs på fastighetens sprinklersystem. Detta sker både genom periodiska kontroller som genomförs av driftentreprenören och genom revisionsbesiktningar genomförda av besiktningsföretag. Revisionsbesiktningar görs en gång per år.

Hyresgästen ansvarar för att inte sätta sprinklersystemet ur spel genom att till exempel täcka över huvuden eller på annat sätt förhindra sprinklerns funktion. Det är viktigt att inte skärma av sprinklerhuvudena med till exempel takbelysning, draperier eller höga hvllor. Sprinklerhuvudet ska ha minst 0,5 meter fritt luftrum under sig.

Hyresgästen ansvarar för att personalen har bra kunskap om sprinklersystemet och vilka åtgärder som ska vidtas om sprinklern löses ut.

#### Utrymningsskyltar

Utrymningsskyltar ska visa utrymningsväg. Det finns olika typer av skyltar, efterlysande (det vill säga självlysande), belysta och genomlysta. Genomlysta skyltar är försedda med batteribackup. Vid strömavbrott lyser de minst 60 minuter.

**Locum ansyarar** för installation av utrymningsskyltar och dess funktion, till exempel att byta ljuskälla vid behov.

Hyresgästen ansvarar för att skyltarna inte är blockerade. De ska vara fullt synliga i utrymningsvägen och visa rätt riktning. Om en skylt inte lyser ska hyresgästen anmäla detta till aktuell driftentreprenör.

#### Utrymningsvägar

Utrymningsvägar ska vara fria från hinder och leda vidare ut i det fria alternativt till annan säker plats.

Locum ansvarar för att lokalerna har rätt nödutrymningsfunktion när de tas i bruk.

Hyresgästen ansvarar för att se till att nödutgångar och vägar till dem inte är blockerade samt att dörrarna är lätta att öppna utan verktyg. Utrymningsvägen ska vara fri, hela vägen och hyresgästen får därför inte blockera vägen med t.ex. möbler, vagnar, avfall, ankommande gods o.s.v.

#### **Brandventilation**

Brandgasventilation ska förhindra rökspridning genom att antingen stänga spjäll eller starta särskilda fläktar för att ventilera ut brandrök. I trapphus finns det rökluckor som behövs för att räddningstjänsten ska kunna ventilera ut trapphuset för säker utrymning vid brand.

Page 16 of 25

ί.

فالمرسوء

Locum ansvarar för kontroller av brandventilationen och åtgärder om fel uppstår. Detta sker genom periodiska kontroller genomförda av driftentreprenören och genom myndighetsbesiktning.

Hyresgästen får inte sätta brandspjäll och liknande brandventilation ur funktion. Ett brandspjäll som inte fungerar släpper igenom rök och eld mellan brandceller vilket innebär att brandens skador ökar.

#### Lokala släckredskap

På ett sjukhus finns två sorters släckredskap, dels inomhusbrandposter, dels handbrandsläckare. Inomhusbrandpost är en slang kopplad till en kallvattenledning och upplindad på rulle som sitter i ett skåp. Det får aldrig vara mer än 25 meter från ett släckredskap till ett annat. Handbrandsläckarna kan vara av olika typ beroende på verksamhet. De innehåller antingen skum, kolsyra vatten eller pulver.

Locum ansvarar för att inomhusbrandpost eller brandsläckare finns i gemensamma ytor som till exempel hisshallar och entréer. Driftentreprenören kontrollerar brandposterna och släckarna genom periodiska kontroller. En gång per år utförs teknisk kontroll av släckredskapen.

Hyresgästen ansvarar för att det finns släckredskap i de egna lokalerna samt för kontroll av desamma. En gång per år ska hyresgästen ombesörja teknisk kontroll av släckredskapen.

#### Ritningar, utrymningsplaner och dokumentation

Ritningar, utrymningsplaner och annan dokumentation om fastigheten upprättas av fastighetsägaren, i det här fallet Locum. Dokumentationen beskriver brandcellsindelning, utrymningsvägar och hur byggnaden är konstruerad ur brandskyddssynpunkt.

Locum ansvarar för att ritningar, utrymningsplaner, orienteringsritningar för brandlarm och sprinkler, driftinstruktioner samt brandskyddsbeskrivningar upprättas eller revideras vid om-, till- och nybyggnader. Detta för att fungera som underlag för fastighetsägarens och hyresgästens systematiska brandskyddsarbete samt för att en så säker räddningsinsats som möjligt ska kunna ske.

Hyresgästen ansvarar för att utrymningsplaner för egna lokaler stämmer överens med rådande förhållanden. Det innebär att planerna ska uppdateras när till exempel brandsläckare tillkommer, flyttas eller tas bort.

#### Gasflaskor och brandfarlig vara

a<br>Gabine

 $\pm$  10  $\pm$ 

 $\alpha = m^2 \nu$ 

 $\mathcal{F}^{\mathcal{R}}_{\mathcal{R}}$  and  $\mathcal{F}^{\mathcal{R}}_{\mathcal{R}}$ 

För att hantera gasflaskor och brandfarliga varor i en lokal kan det ibland behövas tillstånd både för verksamheten och för fastighetsägaren. Detta beror på mängd brandfarlig vara och regleras genom Lagen om brandfarliga och explosiva varor, SFS 2010:1011.  $\chi$  $\sim 10^{11}$  .

Locum ansvarar för gasflaskor och brandfarliga varor som krävs för de fastighetstekniska systemen. Detta kan till exempel gälla diesel till reservkraftsaggregaten. I vissa fall krävs tillstånd från kommunen gällande brandfarlig vara. I sådana fall krävs också att en person har ansvaret för varan. Om tillstånd krävs, ansöker Locum om detta och utbildar även ansvarig personal.

Hyresgästen ansvarar för egna gasflaskor och brandfarliga varor. Det är den totala volymen inom verksamheten som avgör om tillstånd krävs eller ej. Oxygen (syrgas)

Page 17 of 25

räknas inte som brandfarlig vara utan är en brandunderhållande gas. Gasflaskor ska förvaras och skyltas enligt AFS 2001:4.

#### Skriftlig redogörelse för brandskyddet

I lag om skydd mot olyckor (SFS 2003:778) stadgas att ägare av fastighet skall upprätta och inge en skriftlig redogörelse för brandskyddet till den kommun där fastigheten är belägen. Nyttjanderättshavare (hyresgäst) skall ge ägaren de uppgifter som denne behöver för att fullgöra sin skyldighet. Är det fråga om anläggning där s.k. farlig verksamhet bedrivs, skall i stället den som bedriver verksamheten upprätta och inge skriftlig redogörelse till kommunen. Ägaren skall vid farlig verksamhet ge den som utövar verksamheten de uppgifter som behövs för fullgörandet av dennes skyldigheter. Räddningsverket har utfärdat föreskrifter (SRVFS 2003:10) och allmänna råd (SRVFS 2004:4) om skriftlig redogörelse för brandskyddet.

I föreskriften och i de allmänna råden ges tillämpningsanvisningar och kommentarer till lagtexten.

Locums arbete med de skriftliga redogörelserna behandlas i en rutin med därtill hörande instruktion. Rutin och instruktion finns i Locums riktlinjer för systematiskt brandskyddsarbete.

Locum ansvarar för att upprätta och inge skriftlig redogörelse för brandskyddet till kommunen där respektive fastighet är belägen. Den skriftliga redogörelsen skall omfatta uppgifter om fastigheten och dess byggnader, det tekniska och organisatoriska brandskyddet för såväl fastigheten och dess byggnader, som de verksamheter som bedrivs inom fastigheten. Uppgifter från hyresgästerna skall ligga till grund för redogörelsen. Vid farlig verksamhet skall uppgifter om den aktuella byggnaden samt om det tekniska och organisatoriska brandskyddet lämnas till hyresgästen.

Locum tillhandahåller en webbtjänst för upprättande av skriftliga redogörelser för brandskyddet. Locums handläggare liksom hyresgästerna ges tillträde till tjänsten genom inloggning på webbplatsen srb.locum.se/admin.

Hyresgästen ansvarar för att lämna uppgifter om sitt brandskydd till Locums kundansvarige eller till en inom Locum särskilt utsedd handläggare. Uppgifterna skall omfatta det tekniska och organisatoriska brandskyddet för all verksamhet som hyresgästen bedriver och i förekommande fall även sådan verksamhet som dennes hyresgäster i andra hand bedriver. Hyresgästen svarar vid farlig verksamhet för att upprätta och inge skriftlig redogörelse för brandskyddet till kommunen där verksamheten bedrivs.

#### Ordning och reda

Locum och hyresgästen har ett gemensamt ansvar att hålla ordning i gemensamma lokaler, som till exempel kulvertar, hisshallar och korridorer. Ansvaret innebär att inte belamra lokalerna med till exempel möbler, kartonger, skräp och annat som hindrar framkomst. Förhindrad framkomst kan få förödande konsekvenser, både vad gäller skada på människor och material. Hindret kan antingen öka hastigheten på brandförloppet eller hindra räddningspersonal att komma fram till nödställda personer.

För ytterligare information om brandsäkerhetsarbete i Stockholms läns landstings lokaler, kontakta Locums kundansvarige för aktuell fastighet, tel. 08-123 170 00.

Page 18 of 25

 $\mathbb{C}$  .

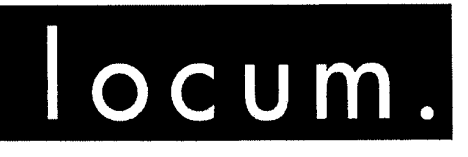

VÄRDEN FÖR VÅRDEN

# Ansvarsfördelning i brandsäkerhetsfrågor

Bilaga 4 till hyresavtal 30557 mellan Stockholms läns landsting genom Locum AB och Socialtjänsten Stockholms stad

> Bilaga skapad 2005-10-03 Bilaga senast ändrad 2013-11-22

Page 19 of 25

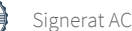

#### Ansvarsfördelning i brandsäkerhetsfrågor

Ansvaret för byggnaders och verksamheters brandskydd är delat mellan Locum, som är fastighetsägarens representant, och hyresgästen.

Detta dokument beskriver ansvarsfördelningen mellan Locum och hyresgästerna och fungerar som komplement till hyresavtalet.

#### Byggnadstekniskt brandskydd

En byggnad är uppdelad i flera så kallade brandceller. En brandcell kan vara ett eller flera rum, en hisstrumma eller liknande. Brandceller är omgärdade och avdelade av byggnadstekniskt brandskydd.

Byggnadstekniskt brandskydd består av byggnadsdelar som ska motstå eller förhindra spridning av brand eller rök under en viss given tid. Det kan till exempel vara brandavskiljande dörrar (branddörrar), väggar och liknande.

Om- eller tillbyggnad, installationer eller annat ändringsarbete som kräver ingrepp i byggnadens stomme eller däri gjorda installationer, får hyresgästen utföra endast efter att ha inhämtat hyresvärdens skriftliga medgivande.

Locum ansvarar för att brandceller i lokalerna är tätade vid inflyttning och efter arbeten som utförts i Locums regi.

Hyresgästen ansvarar själv för att egna arbeten inte sätter brandcellerna i lokalerna ur spel. Därför får inte en dörr tas bort innan det har säkerställts att den inte är en branddörr. Samma gäller brandavskiljande väggar. Om hyresgästen efter hyresvärdens skriftliga godkännande borrar hål för kabeldragningar och liknande är det också hyresgästens ansvar att dessa hål tätas på ett typgodkänt sätt och med ett typgodkänt material.

#### **Brandlarm**

Det finns flera olika typer av brandlarm och detektorer. I vissa lokaler finns det bara brandlarm i korridorer och utrymningsvägar, medan det i andra finns larm och detektorer överallt. Detektorer kan antingen reagera på rök eller på värme som överstiger 70°C.

Locum ansvarar för att de obligatoriska myndighetskontrollerna och -provningarna genomförs på fastighetens brandlarm. Detta sker både genom periodiska kontroller som genomförs av driftentreprenören och genom revisionsbesiktningar genomförda av besiktningsföretag. Revisionsbesiktningar görs en gång per år.

Hyresgästen ansvarar för att personalen har bra kunskap om brandlarmets funktion och vilka åtgärder som ska vidtas vid larm. Hyresgästen får inte sätta brandlarmet ur spel genom att till exempel täcka för detektorer eller på annat sätt skada larmets funktion.

Page 20 of 25

#### **Sprinkler**

Sprinkler är sprinklerhuvuden och rör som är fyllda med vatten. Dessa är normalt placerade i taket. Sprinklerhuvudet löser ut när det blir varmare än cirka 68° C. Varje sprinklerhuvud har individuell utlösning, vilket innebär att huvudena var för sig måste nå 68° C för att lösas ut. Det betyder att ett huvud kan lösas ut utan att något annat gör det.

Locum ansvarar för att obligatoriska myndighetskontroller och provningar genomförs på fastighetens sprinklersystem. Detta sker både genom periodiska kontroller som genomförs av driftentreprenören och genom revisionsbesiktningar genomförda av besiktningsföretag. Revisionsbesiktningar görs en gång per år.

Hyresgästen ansvarar för att inte sätta sprinklersystemet ur spel genom att till exempel täcka över huvuden eller på annat sätt förhindra sprinklerns funktion. Det är viktigt att inte skärma av sprinklerhuvudena med till exempel takbelysning, draperier eller höga hyllor. Sprinklerhuvudet ska ha minst 0,5 meter fritt luftrum under sig.

Hyresgästen ansvarar för att personalen har bra kunskap om sprinklersystemet och vilka åtgärder som ska vidtas om sprinklern löses ut.

#### Utrymningsskyltar

Utrymningsskyltar ska visa utrymningsväg. Det finns olika typer av skyltar, efterlysande (det vill säga självlysande), belysta och genomlysta. Genomlysta skyltar är försedda med batteribackup. Vid strömavbrott lyser de minst 60 minuter.

**Locum ansvarar** för installation av utrymningsskyltar och dess funktion, till exempel att byta ljuskälla vid behov.

Hyresgästen ansvarar för att skyltarna inte är blockerade. De ska vara fullt synliga i utrymningsvägen och visa rätt riktning. Om en skylt inte lyser ska hyresgästen anmäla detta till aktuell driftentreprenör.

#### Utrymningsvägar

 $\mathcal{L}_{\mathcal{A}}$  .

Utrymningsvägar ska vara fria från hinder och leda vidare ut i det fria alternativt till annan säker plats.

Locum ansvarar för att lokalerna har rätt nödutrymningsfunktion när de tas i bruk.

Hyresgästen ansvarar för att se till att nödutgångar och vägar till dem inte är blockerade samt att dörrarna är lätta att öppna utan verktyg. Utrymningsvägen ska vara fri hela vägen och hyresgästen får därför inte blockera vägen med t.ex. möbler, vagnar, avfall, ankommande gods o.s.v.

Page 21 of 25
### **Brandventilation**

Brandgasventilation ska förhindra rökspridning genom att antingen stänga spjäll eller starta särskilda fläktar för att ventilera ut brandrök. I trapphus finns det rökluckor som behövs för att räddningstjänsten ska kunna ventilera ut trapphuset för säker utrymning vid brand.

Locum ansvarar för kontroller av brandventilationen och åtgärder om fel uppstår. Detta sker genom periodiska kontroller genomförda av driftentreprenören och genom myndighetsbesiktning.

Hyresgästen får inte sätta brandspjäll och liknande brandventilation ur funktion. Ett brandspjäll som inte fungerar släpper igenom rök och eld mellan brandceller vilket innebär att brandens skador ökar.

### Lokala släckredskap

servicias.

På ett sjukhus finns två sorters släckredskap, dels inomhusbrandposter, dels handbrandsläckare. Inomhusbrandpost är en slang kopplad till en kallvattenledning och upplindad på rulle som sitter i ett skåp. Det får aldrig vara mer än 25 meter från ett släckredskap till ett annat. Handbrandsläckarna kan vara av olika typ beroende på verksamhet. De innehåller antingen skum, kolsyra vatten eller pulver.

Locum ansvarar för att inomhusbrandpost eller brandsläckare finns i gemensamma ytor som till exempel hisshallar och entréer. Driftentreprenören kontrollerar brandposterna och släckarna genom periodiska kontroller. En gång per år utförs teknisk kontroll av släckredskapen.

Hyresgästen ansvarar för att det finns släckredskap i de egna lokalerna samt för kontroll av desamma. En gång per år ska hyresgästen ombesörja teknisk kontroll av släckredskapen.

### Ritningar, utrymningsplaner och dokumentation

Ritningar, utrymningsplaner och annan dokumentation om fastigheten upprättas av fastighetsägaren, i det här fallet Locum. Dokumentationen beskriver brandcellsindelning, utrymningsvägar och hur byggnaden är konstruerad ur brandskyddssynpunkt.

Locum ansvarar för att ritningar, utrymningsplaner, orienteringsritningar för brandlarm och sprinkler, driftinstruktioner samt brandskyddsbeskrivningar upprättas eller revideras vid om-, till- och nybyggnader. Detta för att fungera som underlag för fastighetsägarens och hyresgästens systematiska brandskyddsarbete samt för att en så säker räddningsinsats som möjligt ska kunna ske.

**CONSTRUCTS** 

Hyresgästen ansvarar för att utrymningsplaner för egna lokaler stämmer överens med rådande förhållanden. Det innebär att planerna ska uppdateras när till exempel brandsläckare tillkommer, flyttas eller tas bort.

Page 22 of 25

### Gasflaskor och brandfarlig vara

För att hantera gasflaskor och brandfarliga varor i en lokal kan det ibland behövas tillstånd både för verksamheten och för fastighetsägaren. Detta beror på mängd brandfarlig vara och regleras genom Lagen om brandfarliga och explosiva varor, SFS 2010:1011.

Locum ansvarar för gasflaskor och brandfarliga varor som krävs för de fastighetstekniska systemen. Detta kan till exempel gälla diesel till reservkraftsaggregaten. I vissa fall krävs tillstånd från kommunen gällande brandfarlig vara. I sådana fall krävs också att en person har ansvaret för varan. Om tillstånd krävs, ansöker Locum om detta och utbildar även ansvarig personal.

Hyresgästen ansvarar för egna gasflaskor och brandfarliga varor. Det är den totala volymen inom verksamheten som avgör om tillstånd krävs eller ej. Oxygen (syrgas) räknas inte som brandfarlig vara utan är en brandunderhållande gas. Gasflaskor ska förvaras och skyltas enligt AFS 2001:4.

### Skriftlig redogörelse för brandskyddet

I lag om skydd mot olyckor (SFS 2003:778) stadgas att ägare av fastighet skall upprätta och inge en skriftlig redogörelse för brandskyddet till den kommun där fastigheten är belägen. Nyttjanderättshavare (hyresgäst) skall ge ägaren de uppgifter som denne behöver för att fullgöra sin skyldighet. Är det fråga om anläggning där s.k. farlig verksamhet bedrivs, skall i stället den som bedriver verksamheten upprätta och inge skriftlig redogörelse till kommunen. Ägaren skall vid farlig verksamhet ge den som utövar verksamheten de uppgifter som behövs för fullgörandet av dennes skyldigheter.

Räddningsverket har utfärdat föreskrifter (SRVFS 2003:10) och allmänna råd (SRVFS 2004:4) om skriftlig redogörelse för brandskyddet.

I föreskriften och i de allmänna råden ges tillämpningsanvisningar och kommentarer till lagtexten.

Locums arbete med de skriftliga redogörelserna behandlas i en rutin med därtill hörande instruktion. Rutin och instruktion finns i Locums riktlinjer för systematiskt brandskyddsarbete.

Locum ansvarar för att upprätta och inge skriftlig redogörelse för brandskyddet till kommunen där respektive fastighet är belägen. Den skriftliga redogörelsen skall omfatta uppgifter om fastigheten och dess byggnader, det tekniska och organisatoriska brandskyddet för såväl sofastigheten och dess byggnader, som de verksamheter som bedrivs inom fastigheten. Uppgifter från hyresgästerna skall ligga till grund för redogörelsen. Vid farlig verksamhet skall uppgifter om den aktuella byggnaden samt om det tekniska och organisatoriska brandskyddet lämnas till hyresgästen.

Locum tillhandahåller en webbtjänst för upprättande av skriftliga redogörelser för brandskyddet. Locums handläggare liksom hyresgästerna ges tillträde till tjänsten genom inloggning på webbplatsen srb.locum.se/admin.

Page 23 of 25

Hyresgästen ansvarar för att lämna uppgifter om sitt brandskydd till Locums kundansvarige eller till en inom Locum särskilt utsedd handläggare. Uppgifterna skall omfatta det tekniska och organisatoriska brandskyddet för all verksamhet som hyresgästen bedriver och i förekommande fall även sådan verksamhet som dennes hyresgäster i andra hand bedriver. Hyresgästen svarar vid farlig verksamhet för att upprätta och inge skriftlig redogörelse för brandskyddet till kommunen där verksamheten bedrivs.

### Ordning och reda

Locum och hyresgästen har ett gemensamt ansvar att hålla ordning i gemensamma lokaler, som till exempel kulvertar, hisshallar och korridorer. Ansvaret innebär att inte belamra lokalerna med till exempel möbler, kartonger, skräp och annat som hindrar framkomst. Förhindrad framkomst kan få förödande konsekvenser, både vad gäller skada på människor och material. Hindret kan antingen öka hastigheten på brandförloppet eller hindra räddningspersonal att komma fram till nödställda personer.

För ytterligare information om brandsäkerhetsarbete i Stockholms läns landstings lokaler, kontakta Locums kundansvarige för aktuell fastighet, tel. 08-123 170 00.

se regista succio

Page 24 of 25

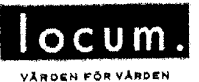

### **LOKAL** ÄNDRADE HYRESVILLKOR.

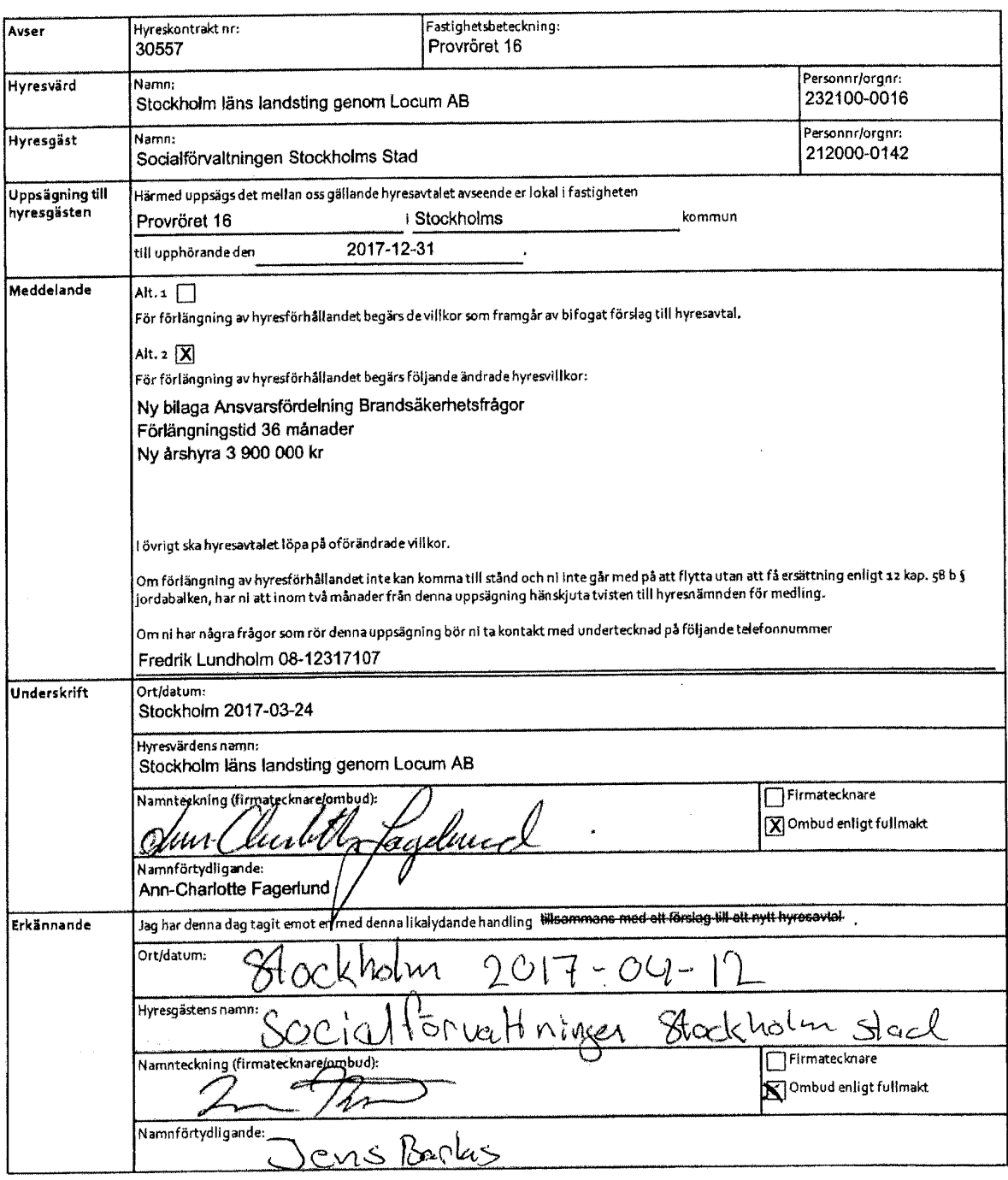

#### **Upplysning**

upptysning<br>Denna blankett används när hyresvärden i första hand erbjuder en förlängning av hyresförhållandet på nya villkor. Hyresvärden måste i uppsägningen ange de villkor<br>som han kräver fören förlängning av avtalet. Det

Fastighetsägarna Sveriges formulär nr 19 (reviderat 1988 och 2011). Eftertryck förbjuds.

Page 25 of 25

 $Sid \pm (1)$ 

**Bilaga 13.2 Köparens registreringsbevis**

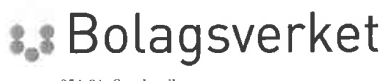

851 81 Sundsvall 0771-670 670 www.bolagsverket.se Ärendenummer 142225/2021 Registreringsdatum 2021-03-17 08:46

**MARTIN SVENSSON BOTRYGG AB BOX 335** 58103 LINKÖPING

# Vi har registrerat följande ärende

Organisationsnummer: 556730-2905 Företagsnamn: Botrygg Förvaltningsfastigheter AB

Bolagsverket har registrerat detta ärende om - kallelse av borgenärer i ärende avseende tillstånd till fusion

Övertagande företag: 556730-2905 Botrygg Förvaltningsfastigheter AB Överlåtande företag: 559226-7545 Storvreta Centrumfastigheter AB

Ovanstående företag har hos Bolagsverket ansökt om tillstånd att verkställa en mellan dem träffad fusionsplan beslutad 2021-02-23, som innebär att överlåtande företag ska uppgå i övertagande företag.

Bolagsverket har utfärdat kallelse på överlåtande företags kända och okända borgenärer 2021-03-17.

Borgenärerna har förelagts att, om de vill bestrida ansökningen, senast 2021-05-20 skriftligen anmäla detta hos Bolagsverket.

Kallelsen kungörs i PoIT 2021-03-19.

Om inget bestridande anmälts kan tillståndsärendet registreras.

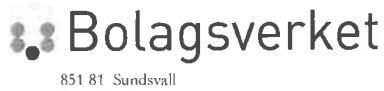

0771-670 670 www.bolagsverket.se

# **REGISTRERINGSBEVIS AKTIEBOLAG**

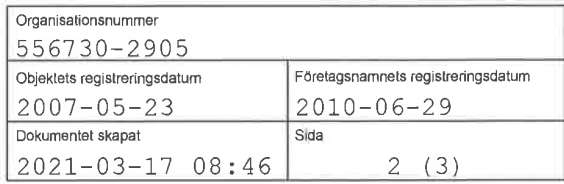

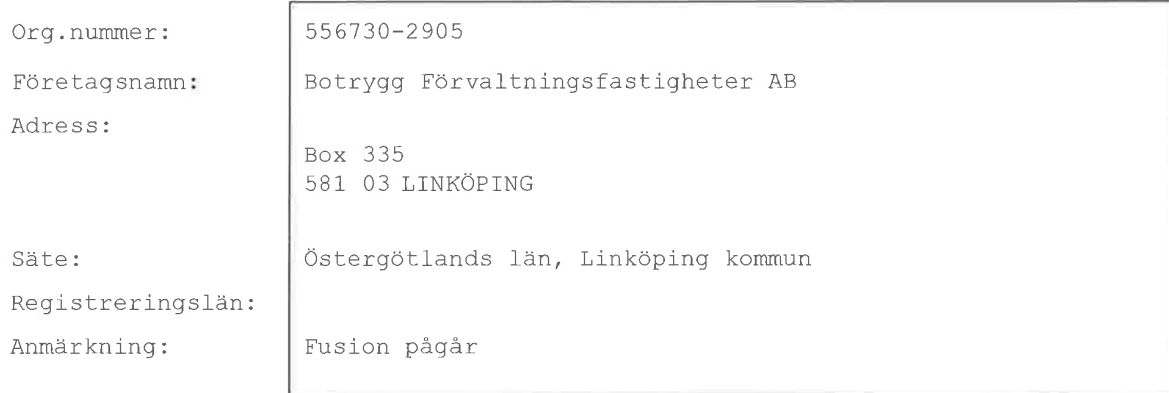

### Detta är ett privat aktiebolag.

BILDAT DATUM  $2007 - 04 - 17$ 

### **FUSION** (ER)

Fusion: 2021-02-23 upprättades en fusionsplan, innebärande att: 559226-7545 Storvreta Centrumfastigheter AB ska uppgå i: 556730-2905 Botrygg Förvaltningsfastigheter AB

### SAMMANSTÄLLNING AV AKTIEKAPITAL

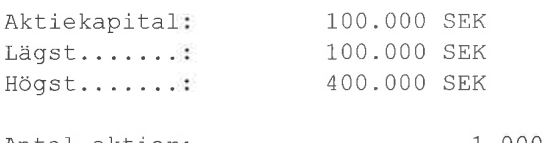

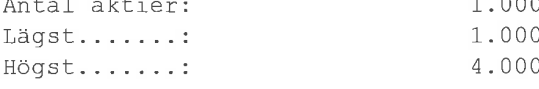

### **STYRELSELEDAMÖTER**

591017-1973 Cocozza, Michael Franz, Uvebergsvägen 17 B, 589 31 LINKÖPING

#### **STYRELSESUPPLEANTER**

591219-1623 Högbom, Ingrid Catharina, Uvebergsvägen 17 B, 589 31 LINKÖPING

### EXTERN VERKSTÄLLANDE DIREKTÖR

830304-2017 Cocozza, Carl Adam Michael, Aspövägen 56, 125 40 ÄLVSJÖ

### REVISOR (ER)

 $(\bullet)$ 

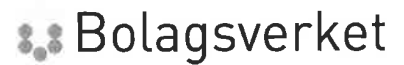

851 81 Sundsvall 0771-670 670 www.bolagsverket.se

### **REGISTRERINGSBEVIS AKTIEBOLAG**

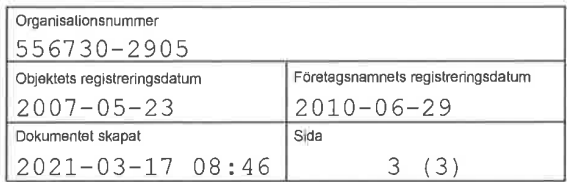

556053-5873 Ernst & Young Aktiebolag, Box 450, 581 05 LINKÖPING Representeras av: 731125-1974

### HUVUDANSVARIG REVISOR

731125-1974 Eriksson, Magnus Roland, c/o Ernst & Young AB, Box 450, 581 05 LINKÖPING

### FIRMATECKNING

Firman tecknas av styrelsen Firman tecknas i förening av Cocozza, Carl Adam Michael Cocozza, Michael Franz Dessutom har verkställande direktören rätt att teckna firman beträffande löpande förvaltningsåtgärder

### FÖRESKRIFT OM ANTAL STYRELSELEDAMÖTER/STYRELSESUPPLEANTER

Styrelsen skall bestå av lägst 1 och högst 10 ledamöter med högst 10 suppleanter.

### BOLAGSORDNING

Datum för senaste ändringen: 2010-04-13

### FÖRBEHÅLL/AVVIKELSER/VILLKOR I BOLAGSORDNINGEN

Hembudsförbehåll

### VERKSAMHET

Föremålet för bolagets verksamhet är att bedriva fastighetsförvaltning samt därmed förenlig verksamhet.

RÄKENSKAPSÅR

 $0101 - 1231$ 

#### **KALLELSE**

Kallelse sker genom brev med posten eller e-post.

### E-POSTADRESS info@botrygg.se

#### TIDIGARE FÖRETAGSNAMN

2007-05-23 Armenien Fastighets AB

Registreringsbeviset är skapat av Bolagsverket.

# Verifikat

Transaktion 09222115557447524131

# Dokument

Provröret\_210526\_slutligt ink bilagor Huvuddokument 74 sidor Startades 2021-05-26 17:37:27 CEST (+0200) av Johan Jacobsson (JJ) Färdigställt 2021-05-26 19:11:38 CEST (+0200)

### Initierare

Johan Jacobsson (JJ) Flood Herslow Holme Advokatbyrå joja@fhhlaw.se

## Signerande parter

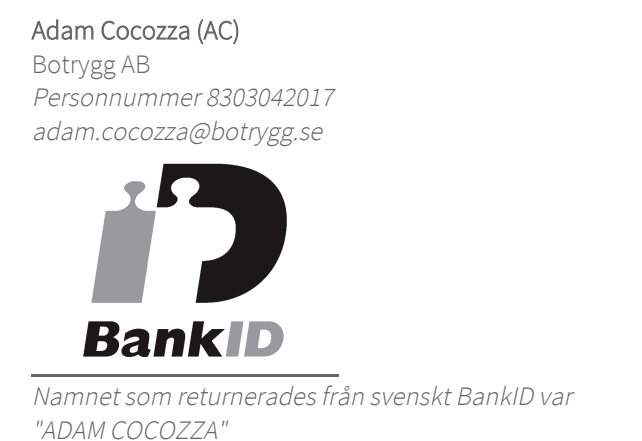

Signerade 2021-05-26 19:11:38 CEST (+0200)

Detta verifikat är utfärdat av Scrive. Information i kursiv stil är säkert verifierad av Scrive. Se de dolda bilagorna för mer information/bevis om detta dokument. Använd en PDF-läsare som t ex Adobe Reader som kan visa dolda bilagor för att se bilagorna. Observera att om dokumentet skrivs ut kan inte integriteten i papperskopian bevisas enligt nedan och att en vanlig papperutskrift saknar innehållet i de dolda bilagorna. Den digitala signaturen (elektroniska förseglingen) säkerställer att integriteten av detta dokument, inklusive de dolda bilagorna, kan bevisas matematiskt och oberoende av Scrive. För er bekvämlighet tillhandahåller Scrive även en tjänst för att kontrollera dokumentets integritet automatiskt på: https://scrive.com/verify

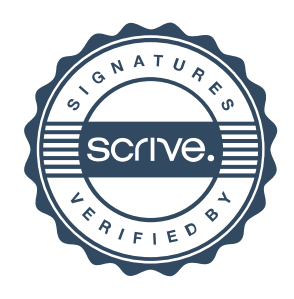

### **Kalkyl fastighetsförsäljning - Provröret 16** *Intäkter och kostnader i löpande priser*

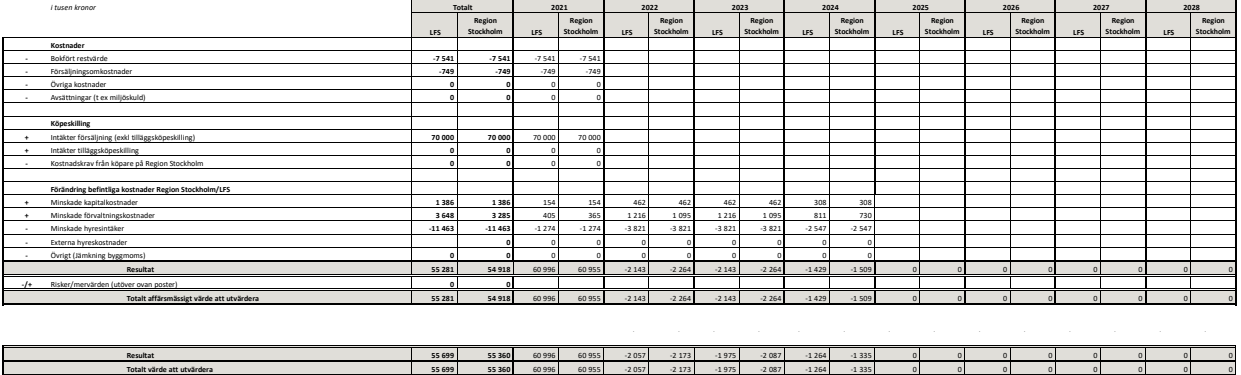

**Kalkylförutssättningar** Tillträde den 1/9 2021.

+ 500 kkr i försäljningskostnader jmf utfall tom april

**Totalt värde att utvärdera**